**EL SOFTWARE LIBRE HECHO REVISTA** 

www.revista-sl.org

 $\blacktriangleright$ 

Diciembre 2006-Enero 2007

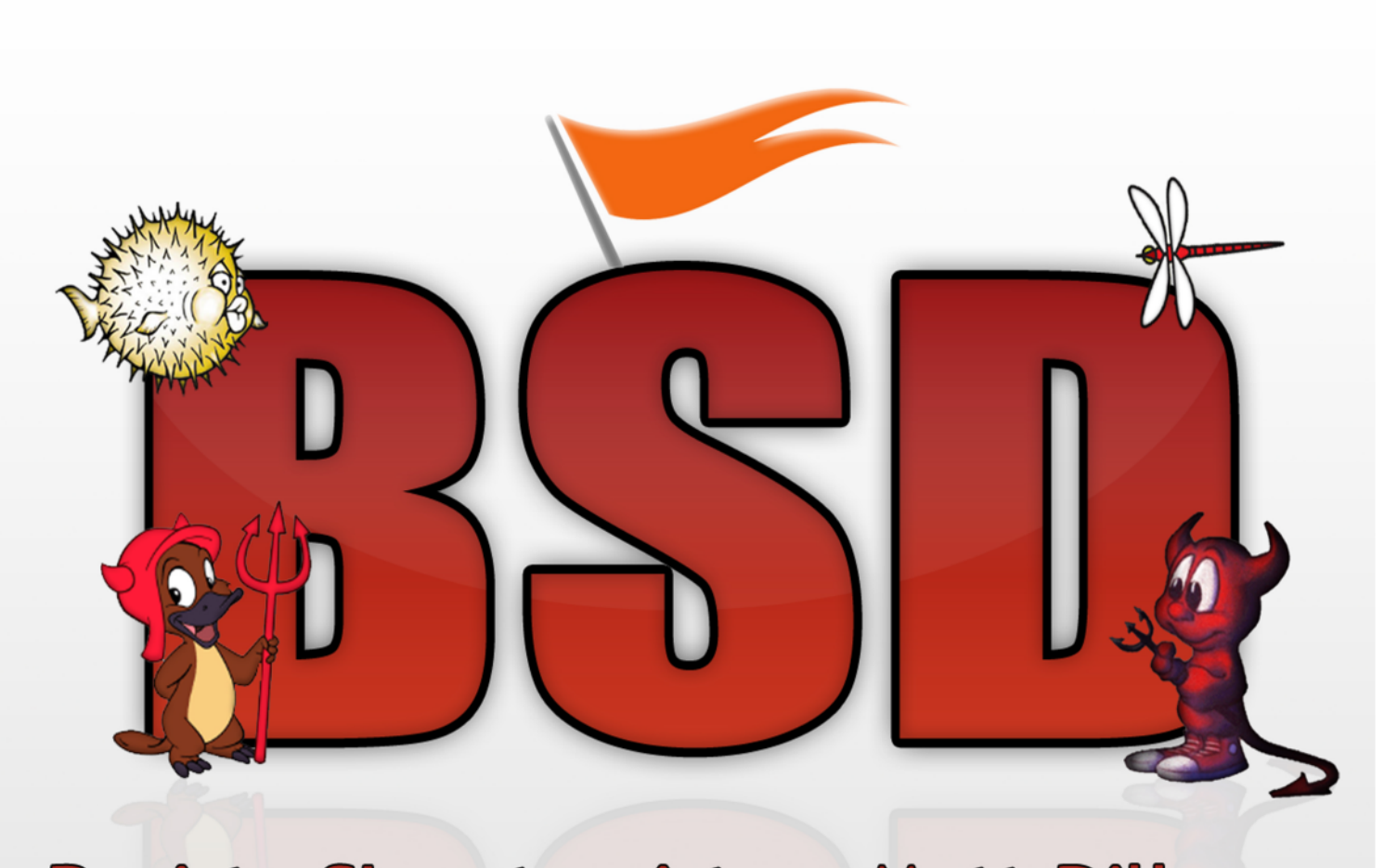

Revista SL entrevista a Matt Dillon **PC-BSD Informática personal** Instala OpenBSD paso a paso Sol, playa y software libre. GULEV

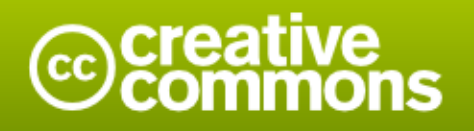

**Atribución 2.5 México** 

#### Eres libre de:

- · copiar, distribuir y comunicar públicamente la obra
- · hacer obras derivadas

#### Bajo las condiciones siguientes:

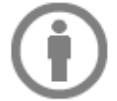

Atribución. Debes reconocer la autoría de la obra en los términos especificados por el propio autor o licenciante.

- · Al reutilizar o distribuir la obra, tiene que dejar bien claro los términos de la licencia de esta obra.
- · Alguna de estas condiciones puede no aplicarse si se obtiene el permiso del titular de los derechos de autor

Advertencia<sup>[1]</sup>

Los derechos derivados de usos legítimos u otras limitaciones reconocidas por ley no se ven afectados por lo anterior. Esto es un resumen fácilmente legible del texto legal (la licencia completa).

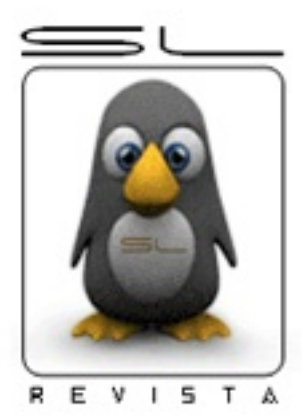

# **RevistaSL**

### El software libre hecho revista

## **~# Editorial**

Hablar de los BSD's es hablar de un gran trabajo colaborativo e historia.

Basado en el Unix "puro" desarrollado en los laboratorios Bell de AT&T, lo cual le da una gran autoridad en el mundo "Unix". Berkeley Software Distribution (Distribución de Software Berkeley) comenzó como la compilación de los agregados por Bill Joy, estudiante graduado en Berkeley, al sistema operativo Unix, que en sus inicios eran aplicaciones a nivel usuario.

Al BSD le debemos: el maneio de memoria virtual paginado por demanda, el control de trabajos, el Fast File System, el protocolo TCP/IP (casi todas las implementaciones de TCP derivan de la de 4.4BSD-Lite) y el editor de texto vi. Por lo que cualquiera que utiliza un sistema Operativo, "Unix" o no-Unix, está usando algo de BSD.

Una demanda de AT&T en 1992 hacia los BSD de la época, 386BSD y BSD/386 (ahora BSD/OS), provocó que los BSD no se desarrollaran y difundieran como lo fue con GNU/Linux, pues duró aproximadamente 2 años el litigio.

Del 386BSD, se derivaron NetBSD y FreeBSD. Es difícil enumerar los objetivos de cada proyecto puesto que las diferencias son muy subjetivas.

En general; Free BSD tiene como meta ofrecer alto rendimiento y facilidad de uso al usuario final y es uno de los favoritos entre proveedores de contenidos web. NetBSD tiene como meta la Portabilidad: No en vano su lema es "of course it runs NetBSD" (que podría traducirse como "claro que funciona con NetBSD"). OpenBSD tiene como meta la seguridad y la integridad del código: combina del concepto de código abierto y una revisión rigurosa del código que dan como fruto un sistema muy correcto, elegido por instituciones preocupadas por la seguridad.

Existen dos sistemas operativos BSD más que no son de código abierto, BSD/OS y el MacOS X de Apple: BSD/OS es el derivado más antíguo de 4.4BSD. No es código abierto pero es posible conseguir licencias de su código fuente a un precio relativamente bajo. Se parece a FreeBSD en muchos aspectos. Mac OS X es la última versión del sistema operativo para la gama Macintosh de Apple Computer Inc. El núcleo BSD Unix de éste sistema operativo, Darwin, está libremente disponible como sistema operativo de fuente abierto totalmente funcional para arquitecturas x86 y PPC. Varios desarrolladores de Darwin son también "committers" de FreeBSD y viceversa.

Tal vez, sino fuera por una demanda, en estos momentos estaríamos usando un sistema operativo BSD o ¿GNU/BSD?.

### **Equipo Editorial SL**

**Editor** en Jefe Gonzalo J. González Rodríguez

**Coordinador Editorial** Carlos Augusto Lozano Vargas

**Eq uipo de Edición** Julio Acuña Carrillo Victor Hugo Cordova Madrid José Luis Galicia Sanchez Jesus A. Balam Jiménez Sonia Sánchez Julio César Sosa Yeladaqui

**Dis e ño Grafico** Josue Gutierrez Hernández **Edgar Guerra** 

> **Diseño** Web Eyden Barboza Varela Héctor Leal Morales

> > **Caricaturista Humberto Morales**

**Equipo de Corrección** David Arroyo Arias Luis F. Peniche Novelo Mauro Parra Miranda Raquel Hernández Padilla

**w w w .re vis ta-s l.org buzon@ re vis ta-s l.org**

## contenido

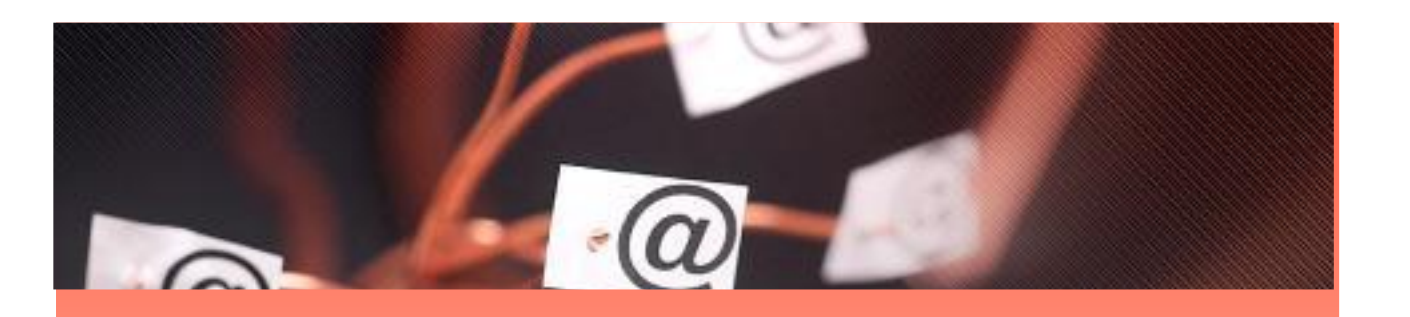

¿Sabias que? .... Pág. 3 Novum y Obsolet .... Pág. 5 BSD y sus sabores .... Pág. 7 El proyecto NetBSD .... Pág. 10 El proyecto PC-BSD .... Pág. 12 XGL, AIXGL, Compiz & Beryl .... Pág. 17 Un vistazo a OpenBSD .... Pág. 20 Desarrollo de aplicaciones Web (2/3) .... Pág. 24 Proyecto Tor .... Pág. 29 FreeBSD y bluetooh .... Pág. 32 Diseccionando la manzana .... Pág. 36 FreeSBIE LiveCD .... Pág. 40 **GULEH .... Pág. 43 GULEV 2006 .... Pág. 45** El "urkonn" entrevista a Matt Dillon .... Pág. 49 EventosSL .... Pág. 52

BuzónSL .... Pág. 54

## **¿Sabias q ué?**  $\overline{C}$ *curiosidades del software libre*

*Julio* **César Sosa a a iulio.cesar@revista-sl.org** 

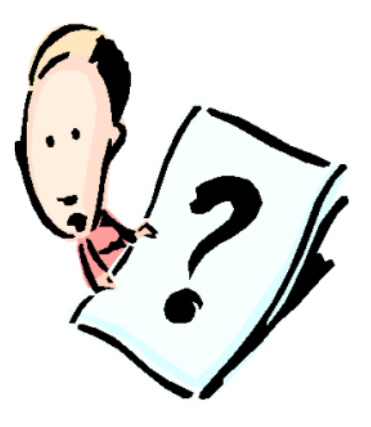

**¿Sabias q ue e lprotocolo TCP/IP s obre e lcual** Quie n lo diría, s ie ndo h one s tos e xis te ge nte a **s e s us te nta la Inte rne tq ue conoce m os h oy e n día fue de s arrollado bajo y con te cnología BSD?**

Pues bien el protocolo TCP/IP fue desarrollado en 1972 pero fue lanzado al mundo por primera vez en el año de 1983 como una implementación más de la versión 4.2 de BSD la cual fue utilizada como plataforma de desarrollo por parte de la "Agencia de Investigación de Proyectos Avanzados de Defensa de Estados Unidos" o simplemente DARPA (apuesto que les recordó sus primeras clases de historia de la informática y el Internet  $n_n$ ) cabe indicar que la gran mayoría de las implementaciones del protocolo TCP/IP en gran número de los sistemas operativos conocidos están basadas en el original de sarrollado hace ya unos 24 años.

En Internet podemos usar y en cierto sentido disfrutar de la aplicación de muchos otros protocolos que nos brindan la gran mayoría de los servicios que podemos encontrar en la Internet como pueden ser el protocolo DNS que mirándolo desde un plano de usuario final le hace la vida mas fácil a las personas en la red, el FTP por el cual muchos de nosotros podemos enviar y recibir archivos y/o almacenarlos en algún lugar remoto, el HTTP gracias al cual podemos apreciar esas hermosas y otras no tanto páginas Web que a todos nos informan o divierten, el protocolo de IRC por el cual podemos conversar, conocer personas y compartir información. No alcanzarían todas estas páginas para enumerar aun que sea de una manera burda y sumamente coloquial todo los servicios y protocolos que se sustentan gracias alconjunto de protocolos llam ado TCP/IP.

quién le es desconocido BSD y las grandes aportaciones que dicho sistema a realizado al mundo de la Informática y las computadoras, existen una gran cantidad de sistemas operativos derivados del original BSD desarrollado en un principio por la Universidad de Berkeley entre esos sistemas podemos enumerar a NetBSD. Free BSD y Open BSD en este caso no se podrían considerar Distribuciones o Meta Distribuciones como bien ocurre con su primo GNU/Linux va que a pesar de que conservan muchas características del BSD, cada uno dispone de un Kernel diferente. Por desgracia yo no soy un diablito mas bien visto de Frac con pantuflas am arillas.  $\rightarrow$   $\leq$  así que si cometí o dije alguna barbaridad pido disculpas a todos esos diablitos que abundan en la red. BSD es un sistema operativo maduro, que puede ser implementado en un sinfín de Arquitecturas computacionales, puede ser escalable y adaptado a un sinnúmero de circunstancias además de que gosa de un inmejorable prestigio como un sistema con el cual se puede crear una infraestructura de seguridad muy confiable, solo basta preguntarles a los amigos de OpenBSD y ese muro de titanio custodiado por un hilarante Pez Globo armado hasta los nervios. n\_n

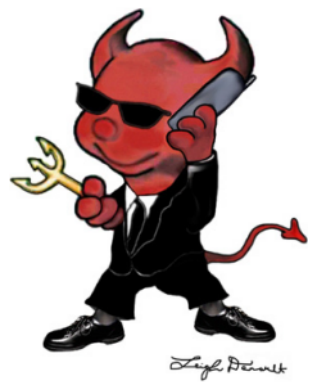

#### **¿Sabias q ue los s e rvidore s de H otm ail** com pra a pas ar a 30 m illone s e n 19 9 9 un año **e s taban bajo Fre e BSD?**

Pues así fue los servidores que mantenían los servicios de correo electrónico de Hotmail corrían bajo el sistema operativo UNIX Free BSD, dicha compañía fue creada por Jack Smith y Sabeer Bhatia, en Julio de 1996, posiblemente eligieron Free BSD, gracias a su gran rendimiento en cuestiones de escalabilidad, manejo de memoria v seguridad.

Posteriormente en 1997 Hotmail fue adquirida por la Microsoft corp. Quienes hasta Julio del 2000 lograron convertir los servidores de Hotmail de Free BSD v Apache como servidor Web a Microsoft Windows 2000 Server y como servidor Web Micros oft Internet Information Services 5.0.

Es curioso ver una compañía como Microsoft que apuesta férreamente al uso de patentes de Software y que ha demostrado estar totalmente en contra del Software Libre, adquiera una compañía que hace uso del mismo. Seguramente todo fue por las amplias y jugos as perspectivas comerciales que a futuro implicaba adquirir uno de los sistemas de correo electrónico de mayor auge y repunte del momento. Aun así es morboso ver como el software libre estuvo (nada nos dice que aun no lo este) a disposición y uso de una compañía como Microsoft.

Tom ando en cuenta las amplias referencias a favor expresadas por muchos conocedores de la materia sobre la experiencia de utilizar software como FreeBSD y Apache puede dar a pensar que dicha migración fue por cuestiones de orgullo e imagen "Microsoft usando software Libre en un sistema de su propiedad" y el cual le genera enormes ganancias y popularidad entre los consumidores, la popularidad es una ganancia en cierto sentido.

Abra quienes opinen vamos solo fueron aproximadamente dos años, cierto fue un tiempo relativamente corto pero fue un momento en donde la cantidad de usuarios de Hotmail se triplico de pasar de tener una taza de usuarios de aproximadamente 9 millones al momento de la

antes de iniciar la migración. Tiempo en el que tal vez ninguno de los sistemas de red o servidores propiedad de Microsoft, estaban preparados para soportar tal marejada de usuarios que empezaron a abarrotar sus bases de datos. Cabe mencionar que para dichas fechas Microsoft ya disponía de sistemas supuestamente capaces como los de la familia NT así como versiones anteriores del IIS, lo que nos lleva a entender que talvez la idea de que solo fue orgullo e imagen no es tan descabellada cortando así algún posible motivo en contra relacionado con el rendimiento de FreeBSD y Apache.

Curioso ¿no? Software Libre al servicio de Microsoft .-.

Parte de lo aquí descrito puede ser comprobable con el siguiente extracto obtenido del Microsoft TechNET un sitio de índole comunitario propiedad de Microsoft, dedicado a compartir recursos relacionados con las soluciones y proyectos del mismo.

Microsoft Hotmail web-based e-mail service is one of the most widely adopted free email services available on the Internet. Acquired by Microsoft in 1997, with an installed base of 9 million users, the email service now comprises the largest server farm in the MSN network of Internet services Web properties. The original builders of the application created a twotier architecture built around various UNIX systems. FreeBSD, a UNIX-like system similar to the Linux operating system, was used to run the front-end Web servers that handled login, Microsoft Outlook Express, and Web-based content delivery tasks. The current network of more than 5,000 servers is organized into about a dozen clusters; each consisting of front-end servers linked to data storage machines.

During June and July of 2000, the Hotmail site was converted from FreeBSD running Apache Web services to Windows 2000 Server running Microsoft Internet Information Services 5.0. The purpose of this technical case study is to describe how that migration was accomplished. The technical case study and the actual process of migration are broken down into three...

distinct stages, specifically: planning, deploying, and operating. The emphasis of this technical case study will be to describe, "How the migration was accomplished" and the factors that were key to its success.

Lo antes descrito solo refleja una pequeña descripción de hechos reales aunados a un poco de reflexión, nada de lo aguí expresado implica, significa o supone una postura real por parte de las compañías aguí mencionadas.

Quiero dedicar este articulo a mi novia Adriana Karmí López Yerena ya que sin élla no hubiera podido terminarlo, gracias mi amor TE AMO.

**Enterate de mas:** 

http://www.oreilly.com/catalog/opensourc es/book/kirkmck.html

http://www.microsoft.com/technet/interop migration/case/hotmail/default.mspx

http://es.wikipedia.org/wiki/Hotmail

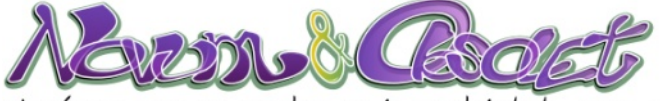

ijho ínico que no cambia es la amabilidad... para quitar el billullis!! por Humberto Morales Sánchez (HUMO)

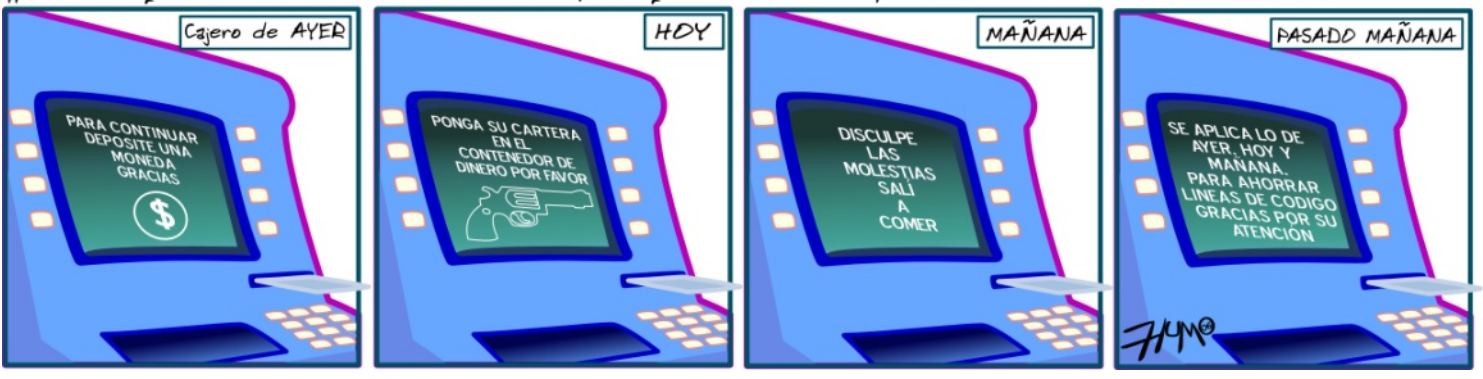

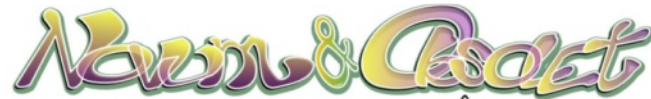

En poco tiempo nos pondremos alfileres para llamar por teléfono. por Humberto Morales Sánchez (HUMO)

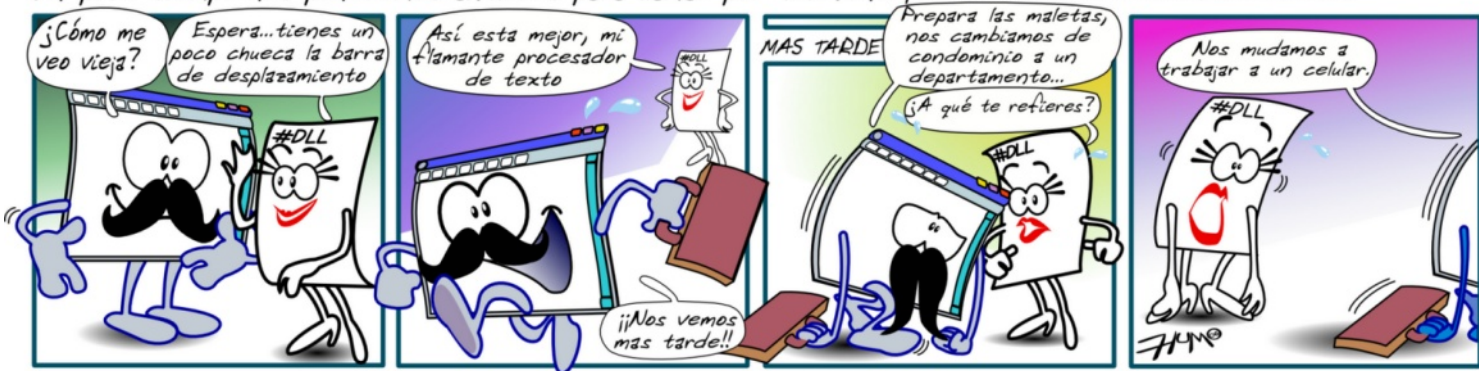

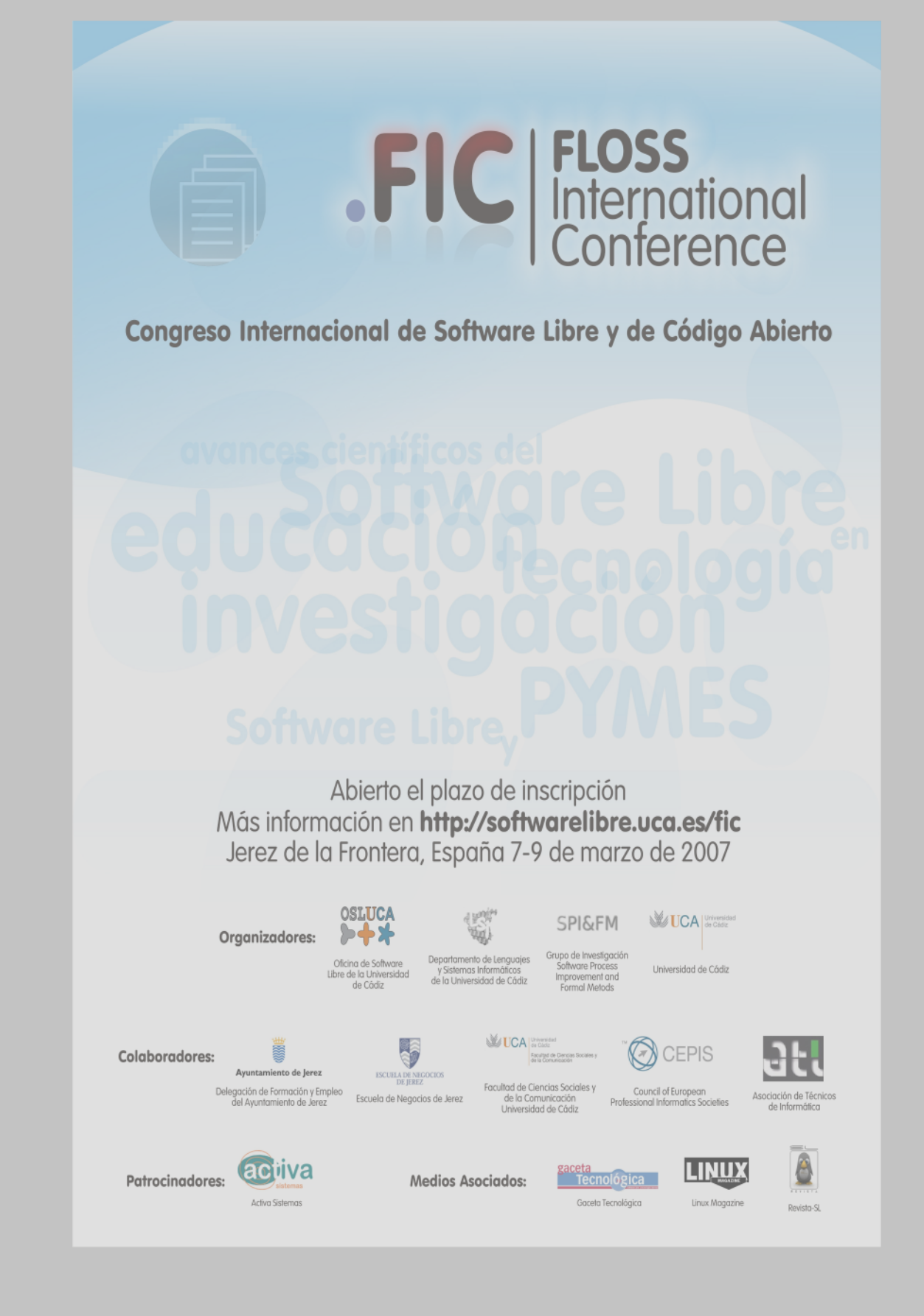

### **BSD y s us s abore s opcione s m uy variadas a tu alcance**

**Longino Jácome e jacome jacome e php.com.mx** 

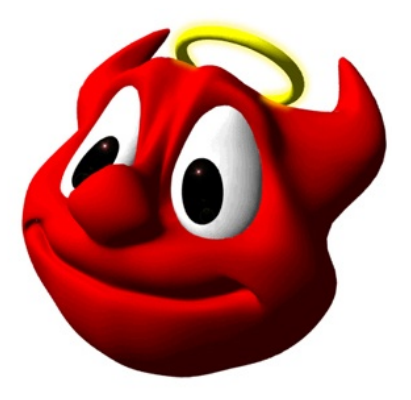

Distribution" (Distribución de Software Berkelev). Este sistema operativo se deriva del sistema Unix, desarrollado por AT&T en la década de los 70's y modificado a partir de las aportaciones realizadas por la Universidad de California en Berkelev.

En los primeros años del sistema Unix sus creadores. los Laboratorios Bell de la compañía AT&T, autorizaron a la Universidad de California en Berkeley y a otras universidades a utilizar el código fuente y adaptarlo a sus necesidades. Durante las décadas de los setentas y ochentas, Berkelev utilizó el sistema para sus investigaciones en materia de sistemas operativos. Cuando AT&T retiró el permiso de uso a la universidad por motivos comerciales la universidad promovió la creación de una versión inspirada en el sistema Unix utilizando las aportaciones que ellos habían realizado. pe rm itie ndo lue go s u dis tribución con fine s **Ope nBSD - h ttp://w w w .ope nbs d.org** académicos y al cabo de algún tiempo reduciendo al mínimo las restricciones referente a su copia. distribución o modificación.

La última distribución creada por Berkeley fue el BSD 4.4, lanzado en 1995. Desde entonces han aparecido muchas distribuciones basadas en BSD 4.4, tales como FreeBSD, OpenBSD y NetBSD.

#### **La Licencia BSD**

Todos los sistemas BSD usan la misma licencia. la cual permite una mayor libertad al usuario. a diferencia de la GPL que es más restrictiva.. El usuario puede hacer lo que desee

BSD son las iniciales de "Berkeley Software con el único requisito de que se mencione al autor original. Esto expresa el espíritu abierto y liberal de la comunidad de desarrollo BSD.

> Además, la licencia de BSD ha permitido que otros Sistemas Operativos, tanto libres como propie tarios incorporaran código BSD. Por ejemplo, Microsoft Windows ha utilizado código derivado de BSD en su implementación de TCP/IP, y utiliza comandos BSD para las herramientas de redes. También Darwin, el sistema en el cual está construido MacOs X, el sistema operativo de Apple, está derivado en parte de Free BSD 5. Otros sistemas basados en Unix comerciales como Solaris también utilizan código BSD.

El objetivo de este artículo es analizar las diferentes versions de BSD existentes, así como sus características.

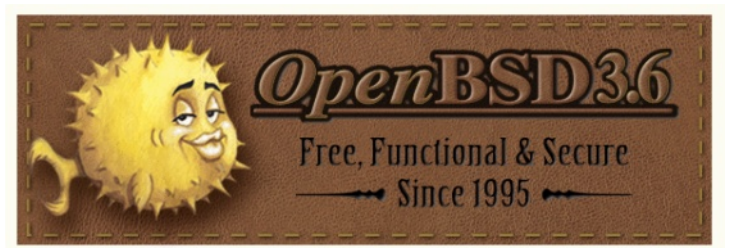

OpenBSD es un provecto que desarrolla un sistema operativo tipo UNIX basado en 4.4BSD, multiplataforma y de libre distribución. Los objetivos principales son la seguridad, las normas. v la portabilidad. OpenBSD no dispone de soporte para más de un procesador. OpenBSD es totalmente libre.

Tanto el código binario como el código fuente son de libre ditribución.

Surgido en 1995, OpenBSD es considerado el Sistema Operativo más seguro del mundo, por lo que es empleado en la instalación de Filtros IP. Al ser su lider Theo de Raadt, canadiense, OpenBSD utiliza software criptográfico que las leves estadounidenses prohiben exportar. Caraterísticas

Funciona en varios tipos diferentes de plataformas de hardware (alpha, amd64, cats, hp300, hppa, i386, mac68k, macppc, mvme68k, m vm e 88k, sparc, sparc 64 y vax).

• Está reconocido por muchos profesionales de la seguridad informática como el sistema operativo tipo UNIX más seguro; esto es el re sultado de una intensa e interminable auditoría de sequridad sobre el código fuente.

• Es un Sistema Operativo con todas las funcionalidades de UNIX que se puede adquirir de forma gratuita.

· Integra las últimas tecnologías en seguridad para la implementación de cortafuegos (filtros de IP) y redes privadas virtuales (VPN) dentro de un entorno distribuido.

• Aprovecha el intenso desarrollo actual en muchas áreas, y ofrece la oportunidad de trabajar con te cnologías emergentes dentro de una comunidad internacional de programadores de sistemas y usuarios finales.

### **Fre e BSD - h ttp://w w w .fre e bs d.org**

Free BSD es un Sistema Operativo tipo UNIX para plataformas Alpha/AXP, AMD64 e Intel EM64T, i386 IA-64, PC-98 y UltraSPARC basado en el 4.4BSD. También está indirectamente basado en el port de Net/2 para i386 de Berkeley, conocido como 386BSD.

Free BSD es un Sistema Operativo solido v eficiente. Su principal objetivo es el ser accessible a los usuarios menos tecnicos.

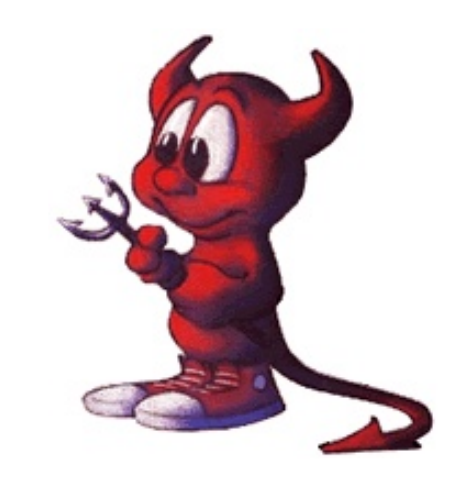

De hecho, FreeBSD es el BSD libre más extendido.

Características:

Multitarea expropiativa con prioridades dinámicamente ajustadas para as egurar que distintas aplicaciones y usuarios compartan el ordenador de un modo equitativo, incluso bajo la mayor de las cargas.

• La protección de memoria garantiza que las aplicaciones (o los usuarios) no pueden interferirse. Un error fatal en una aplicación no afecta al resto.

• FreeBSD es un Sistema Operativo de 32-bits (de 64-bits en Alpha, Itanium, AMD64, y UltraSPARC) y fue diseñado como tal desde el comienzo.

• Compatibilidad binaria con muchos programas nativos de Linux, SCO, SVR4, BSDI y NetBSD.

• El diseño de la memoria virtual con paginación bajo demanda y de la "caché unificada de VM/buffer" satisface a aplicaciones que requieren grandes cantidades de memoria de forma eficiente aun dando respuestas interactivas a otros usuarios.

• Soporte para SMP en máquinas con múltiples CPU<sub>s</sub>.

• Extensa documentación en línea.

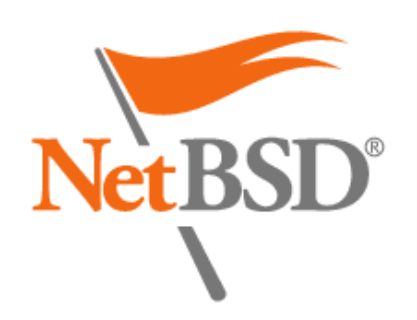

NetBSD es un Sistema Operativo tipo Unix, libre, seguro y altamente portable, disponible para multitud de plataformas desde Opterons a 64bits y sistemas de escritorio hasta dispositivos de mano y empotrados. Su buen diseño y sus características avanzadas lo hacen excelente para entornos de producción e investigación, además de tener el soporte de los usuarios con el código fuente completo. Hay muchas aplicaciones dis ponibles, fácilmente instalables.

El slogan del NetBSD es of course it runs BSD, va que su filosfía es que funcione en el mayor número de plataformas posible. NetBSD es utilizado por muchos grupos de investigación, como el que desarrolla el IPV6 o en la Estación Espacio Internacional.

Características:

- Foco especial en la calidad y portabilidad de código. Portado a 56 arquitecturas.
- Suele ser el pionero en implementar nuevas te cnologías (por ejem plo IPv6).
- Alta seguridad y estabilidad. Fue usado en la NASA.
- Sistema de ficheros BSD FFS (Fast File System), rápido y fiable.
- Seguridad: soporte de IPsec.

• XEN: soporte nativo de máquina virtual XEN en ve rs ión 3.0.

### **NetBSD** - **http://www.netbsd.org DragonFlyBSD** - **http://www.dragonflybsd.org**

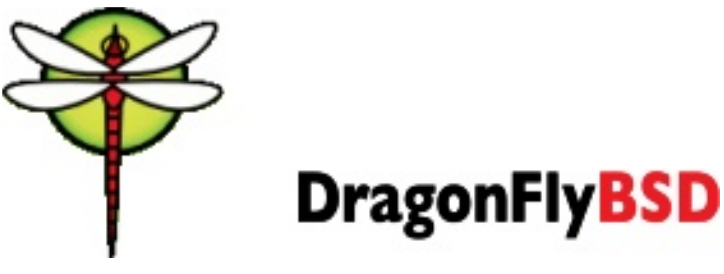

DragonFly es un Sistema Operativo derivado de la rama 4.x de FreeBSD. El principal objetivo es tener soporte para multiples procesadores que, en su momento, FreeBSD no tenía.

Actualmente DragonFlyBSD es un sistema operativo robusto, que puede utilizar toda la paquetería desarrollado para la rama 4.x de Free BSD, con su propio sistema de paquetes y con una imagen ISO que puede ser Live, es decir, no es necesario instalar el so, solo arrancando desde el CD se botea un sistema DragonFlyBSD completo y functional.

#### **GNU-Darw in - h ttp://w w w .gnu-darw in.org**

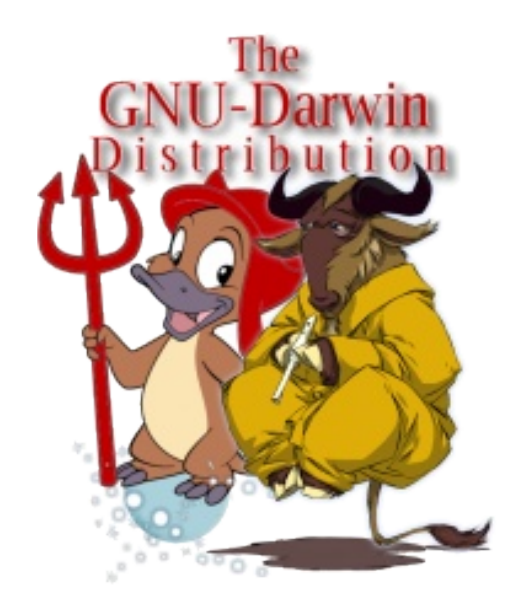

GNU-Darwin es un proyecto desarrollado a partir del 2000 para crear una distribución libre de Drawin, el núcleo de código abierto de MacOSX.

El objetivo del GNU-Darwin es ser una Distribución libre de Darwin, reemplazando las aplicaciones nativas de Apple por aplicaciones open source. GNU-Darwin funciona en cualquier computadora que oficialmente soporte el MacOSX, así como en algunos equipos INTEL.

## **El proyecto NetBSD un BSD q ue funciona e n una tos tadora**

**Cés arYáñe z Fe rnánde z h ok um @ e -com pugraf.com**

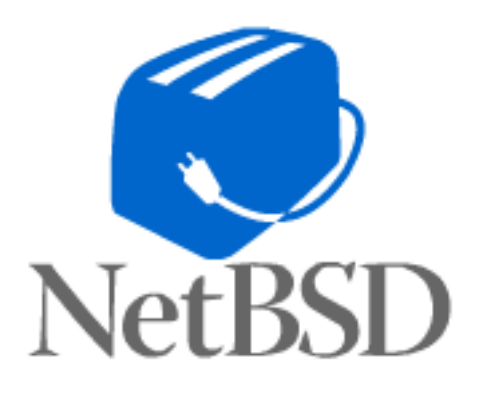

¿Ne tBSD?¿Otra "dis tribución de BSD?¿Cuántas de s arrollo plane ado y e volucionario, ade m ás de hav? - Son las preguntas más comunes cuestionadas por los grupos de usuarios de Software Libre que no ha escuchado acerca de éste Sistema Operativo; en este texto se re sponderán a éstas y otras preguntas, además de formularse otras nuevas conforme se vava levendo más adelante.

NetBSD es un proyecto internacional el cual pretende desarrollar, mantener y mejorar un Sistema Operativo "UNIX-like" altamente portable e interoperable, proveniente del Sistema Operativo UNIX BSD (Berkelev Software Distribution), desarrollado alguna vez por el modificaciones Grupo de Investigación en Ciencias Computacionales (CSRG) de la Universidad de California en Berkeley. NetBSD no sólo es el provecto de desarrollo del Sistema Operativo con el mismo nombre, también es una Fundación sin ánimos de lucro que protege legalmente a éste.

NetBSD toma su nombre como herencia de ése Sistema Operativo BSD UNIX y de Internet en forma de hacerle tributo a su modelo de desarrollo, el cual es una comunidad de program adores de todo el mundo, comunicados a través de la supercarretera de la información, el mismo modelo de desarrollo que se ha usado desde los primeros días de Linux, de BSD del CSRG y de 386BSD; el cual fue el primer Sistema Operativo UNIX-like libre que se eiecutó en los equipos PC con procesador Intel 386, el primer modelo de procesadores de la arquitectura Intel compatible que operaba a 32 bits.

NetBSD viendolo como proyecto de desarrollo, tiene como objetivos el tener un sistema de

enfocarse en tener un control de calidad y meiora continua dentro del proceso de desarrollo. Otra característica que tiene NetBSD la cual lo ha hecho importante es su amplio soporte de plataformas de Hardware: 59 tipos de com putadoras e ntre 14 arq uite cturas de procesadores diferentes; algunos podrían incluso comentar de que NetBSD corre en más plataformas de hardware que Linux. Otro punto que hay que recalcar del proyecto NetBSD es su licencia BSD, la cual es una licencia justificada como Libre ante la Free Software Foundation, v que ésta licencia permite también el hacer al programa y que éstas modificaciones no tienen que ser necesariamente libres: ésta característica a la licencia BSD puede provocar confusión y también crea estragos en la comunidad de Software Libre.

El Sistema Operativo NetBSD cuenta principalmente de 4 partes: el sistema para compilación, el cual es el set de GNU; el núcleo (kernel); el software de sistema y de usuario; y el árbol de ports, conocido como pkgsrc. Con éstos componentes. NetBSD as equra que es Software Libre. Otro objetivo de NetBSD es hacer que todos sus componentes, incluyendo el sitio web oficial del proyecto, se encuentren disponibles en Internet, tanto en formato binario como su código fuente, a través del sistema de control de versiones CVS.

La seguridad dentro del proyecto NetBSD tampoco se hace a un lado, ya que cuenta con un proceso de auditoría al código fuente línea por línea, y mecanismos de control mediante sysctl.

Todo el desarrollo de NetBSD es resguardado por **e** Soporte para Bluetooth. la Fundación NetBSD, una organización sin¶• Nuevo sistema HAL (Hardware Abstraction ánimos de lucro, instalada en Delaware, E.U., la Layer). cual está dirigida por una mesa de directores, elegidos por medio de votos de la comunidad de Redundancy Protocol). des arrolladores de NetBSD; la cual, es dueña de los servidores del proyecto, maneja el control de donaciones de dinero, servicios, hardware y también tiene copyright sobre NetBSD y su marca registrada.

NetBSD es todo un mundo organizado y que sique los ideales del Software Libre para mejorar la tecnología sin barreras ni golpes.

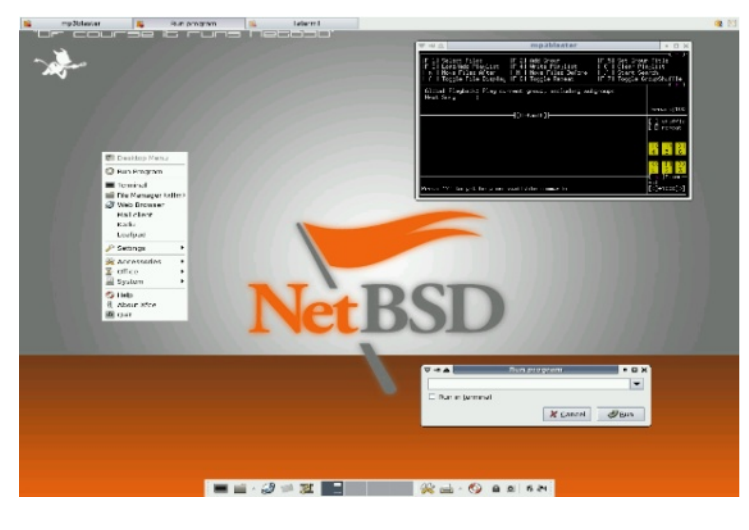

### **NETBSD 4.0**

NetBSD 4.0 es la siguiente versión importante de NetBSD, aún sin definir su fecha final de  $lanz$ amiento a disponibilidad. Al igual que las ve siones importantes anteriores (la serie, 3.x, 2.x,  $1.x$ ) contiene una lista considerable de cambios y nuevas te cnologías agregadas a NetBSD, entre las que más se destacan:

• Soporte para nuevos dispositivos SATA.

• Mejora de soporte de TCPv6 (no confundir con  $IPv6$ ).

• Uso de GCC-SPP para compilar el Sistema Operativo.

•Soporte para TMPFS.

- Soporte para nuevos dispositivos WiFi.
- •Soporte para PufFS.
- Nuevo sistema de Runlevels al estilo Sys V(no confirmado).

• Soporte para Xen 3.x

Soporte para CARP (Common Address

- Soporte multi-usuarios en entornos chroot.
- Soporte para NDIS Wrapper.
- Removido soporte de Kerberos 4.
- Nuevo soporte de Framebuffer VESA para PC.
- Agregado pantalla BootSplash sobre Framebuffer.
- La versión más nueva de PF.
- Meioras a LFS.
- Nuevo sistema de PAM.

Tal vez para los usuarios de Linux lectores de ésta revista, éstas tecnologías nuevas a lo mejor ya existan desde hace rato en Linux e incluso en Free BSD; pero hay que re cordar que el proyecto NetBSD tiene un grupo de desarrolladores pequeño y que no busca ser innovador, sino un producto de calidad.

**Sitio oficial de NetBSD:** 

**h ttp://w w w .ne tbs d.org**

### **El proyecto PC-BSD PGS la inform ática pe rs onalale s tilo bs d**

**Gonzalo Martíne z g.m artine z@ pcbs d.e s**

excesivamente técnicos, sobre este nuevo Nada tienen Sistema Operativo, cuyo uso ofrece claras ventajas sobre los demás sistemas. Os hablaré de sus caracterásticas y de los puntos en los que se diferencia del resto. Seguiré un orden cronológico de las dudas y preguntas que suelen plantearse al usar por primera vez este sistema, una vez instalado.

Pero antes de comenzar y a modo de presentación, dejádme deciros que PC-BSD, a pesar de ser un Sistema Operativo muy reciente, concretamente la primera versión data de Abril del 2005, su aceptación en el mercado es excelente y cuenta ya con miles de adeptos y se guidores. Esto es debido, principalmente, a que es un proyecto con valores y metas exclusivas, ya que su objetivo no es otro que cambiar el chip a esas personas que todavía relacionan \*BSD con los servidores y no aceptan que pueda usarse para escritorio.

Tambien va dirigido a todos aquellos que piensan que Unix/Linux son sólo para gurús de la informática y para friquis.

PC-BSD quiere perfeccionar, el ya muchas veces denominado mejor Sistema Operativo: FreeBSD, para que sea accesible por cualquier persona inde pendiente mente de su conocimiento sobre informática. Su intención es hacer un Sistema Operativo más sencillo, más claro, más amigable y m ás fácilde us ar, s in q ue s e pie rdan puntos e n **Soporte de idiom as** su seguridad v rapidez.

Uno de los primeros logros que se ha conseguido es la sencillez a la hora de instalarlo.

Este artículo pretende informaros, sin comentarios El instalador es totalmente gráfico e intuitivo. que ver con las Opciones Avanzadas, (éstas se quedan para los que tienen tiempo para perderlo) y se centra directamente en tus necesidades. De manera que la primera pregunta que debes hacerte es  $\chi$  para que quiero usar PC-BSD?... ;Lo quiero como servidor?....; Lo quiero como escritorio?.... Y según la opción que elijas, y de forma casi mágica para el usuario, se instala lo esencial para uno u otro. El sistema simplifica los pasos a seguir para aquellos que quieren instalarlo y tenerlo rápidamente listo para ser usado, sin exterminar las opciones un poco mas complejas y mucho menos simplificadas que algunos usuarios podrían echar de menos.

> Por defecto. PC-BSD también prepara el ordenador como desktop productivo y listo para la acción desde el primer reinicio, instalando num erosas herramientas esenciales para este objetivo:

#### **Un Entorno Gráfico KDE**

Echándome a un lado de la guerra dialéctica típica de escritorios, KDE si no es el mejor, sin duda, es de los mejores. Y desde luego, el más claro para usuarios inexpertos. KDE es un proyecto muy prometedor, con muchísimas opciones dentro del SoftWare Libre y que cuenta va con muchísima aceptación.

Es un handicap hoy en día, y es increible que existan tantas distribuciones o Sistemas Operativos tan personalizados y que solo hablen

en un idioma , olvidando al resto. Traemos la Se eliminará de forma automática y sin dejar opción de poner PC-BSD en cincuenta idiomas.

#### **Actualizadoronline**

Herramientas de actualización a través de internet de forma automática, aunque tambien tienes la opción de actualizarte sin conexión a internet para los que se encuentren ante el gran problema de no poder utilizar la red, bajándote la actualización.

#### **Gran variedad** de **opciones** disponibles:

#### **1.- Me diante la utilización de lPBI**

Este concepto es fácil de entender y necesario. PBI significa Pc Bsd Installer o Instalador PcBsd. Pues bien, los PBIs engloban unas mejoras muy importantes que permitirán en un futuro cercano que este Sistema Operativo consiga su propósito: llegar a todo tipo de usuarios.

Esta afirmación tan rotunda la hago porque he comprobado que el Sistema PBI es el único que puede facilitar al usuario la instalación de un programa de forma rápida y sencilla.

El proceso es el siguiente: Debes ir a la página oficial que soporta los paquetes pbi: http://www.pbidir.com

Después, buscar el programa que te interesa instalar...

Una vez descargado éste, debes hacer doble click sobre él para leer las instrucciones y la Licencia de Uso del Programa.

Finalizada la instalación, en el Menú de KDE te aparecerá PBI Programs o Programas PBI y allí verás el programa instalado, con un enlace a su binario, a su página web y a su manual online, si es que lo tiene.

Al instalarlo, tambien aparecerá la nueva entrada en el Menú para desinstalar programas.

Y si quieres desinstalar el programa, simplemente memoria RAM. seleccionas cuál de ellos quieres desinstalar y le das al botón de Eliminar.

absolutamente ni rastro.

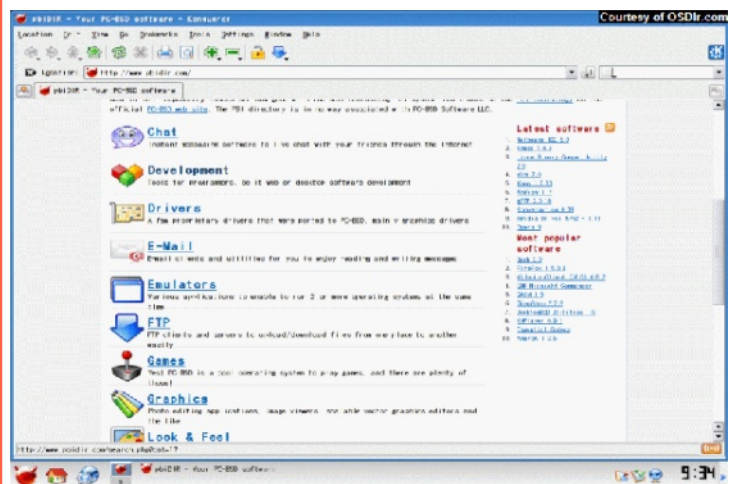

El formato PBI procura facilitar al máximo la relación usuario-software para que nunca tenga que usar la consola. Tambien los PBIs engloban una manera de distribuir el Sistema Operativo, va que todo se almacena en una misma parte del Sistema Operativo, todo se encuentra instalado en el directorio Programs o programas del ordenador, facilitando mucho las cosas a la hora de buscar un programa o una aplicación.

Una vez explicado que es un PBI, ahondará todavía más en este punto para aquellos que quieren saber como funciona un PBI. Con el PBI lo que se hace es recoger todo el programa con todas sus librerías y dependencias. Esos binarios tienen que saber que las librerías que buscan están en su mismo directorio. El apuntar al directorio no es complicado, lo complicado es cuando la aplicación requiere de otras pequeñas aplicaciones o pequeñas librerías para ser ejecutadas, las cuales tendrán que ser añadidas.

El sistema PBI lo que hace es "enjaular" el programa, incluido en memoria. Es decir, el PBI incluso no compartirá las librerías. Esta forma de actuar tiene sus defensores y detractores .

La gente que no está deacuerdo con esta forma de hacer se basan en la idea de que, al no compartir las librerías, se ocupará el doble de

Y e s ta cue s tión, aunq ue s e a cie rta, no e s la ide al **2.- Me diante los Ports de Fre e BSD** ya que preferimos ocupar el doble de Kb, teniendo en cuenta como avanza la informática y viendo ordenadores que por defecto traen 2 Gb de memoria RAM. Es preferible ocupar más memoria, si con ello estamos seguros de que el ordenador programa que nos hemos bajado va a funcionar correctamente.

Os preguntaréis que por qué no va a funcionar correctamente un programa por el simple hecho de que las librerías están compartidas.

Bueno, pues ese es el problema que actualmente tiene Linux.

Si tienes un programa que utiliza una librería concreta que se comparte con otro programa, el primero, en un momento determinado puede que te diga que quiere actualizar esa librería, y el segundo programa en ese momento, puede que no te diga nada. Es más, puede que el quiera la librería antigua no la nueva. Y entonces, no se tiene más remedio que tomar una decisión. porque es imposible usar ambos programas como antes si podía.

Yo particularmente lo último que probe de Linux fue una versión de Ubuntu, la cual me gustó mucho hasta que tuve problemas con las librerías. En un momento determinado el programa entró en barrena pidiéndome constantemente que arreglara las librerías rotas.

Los PBis nunca podrán tener este tipo de errores.

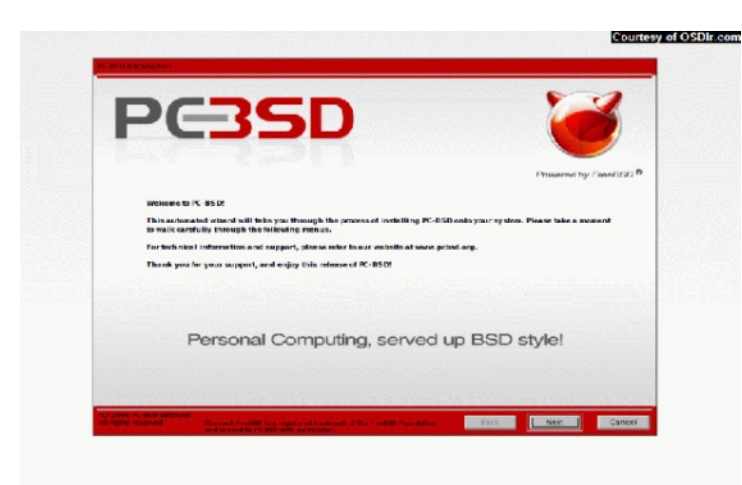

Siendo fieles a la base de nuestro Sistema Operativo, PC-BSD mantiene el sistema de ports de FreeBSD. Los ports son directorios en nuestro que automáticamente apuntan, de scargan e instalan/compilan las aplicaciones que se quieren utilizar. Tampoco querría adentrarme mucho en este mundo ya que está muy bien tratado en otro artículo de vuestra revista.

Simplemente remarcaré esta opción como otra posibilidad. Una opción que actualmente ofrece más de 14000 aplicaciones para ser instaladas.

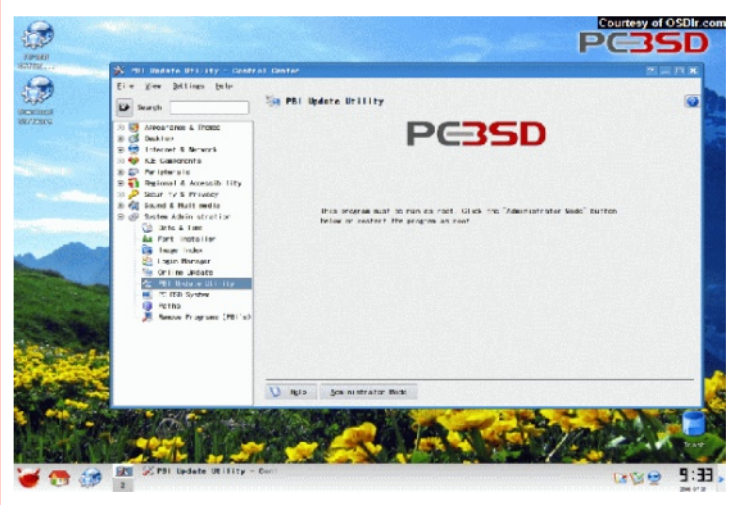

#### **3.- Paq ue te s tarballs**

Simplemente los nombraré para decir que si te bajas el tarball de la aplicación, con un pkg\_add puedes instalarlo en tu Sistema Operativo. Se mantiene en estos dos últimos, la manera más clásica de instalación que nos ofrecía Free BSD

Ahora que ya sabemos qué formas hay de instalar paquetes, surgiran las dudas de si todos los programas funcionaran en PC-BSD. Bien, pues hasta ahora vamos a la par que con Linux. Todo programa que sea nativo en Linux, puede correr en PC-BSD, us ando la compatibilidad con Linux.

Por contra, sólo corremos los programas para Windows que sean capaces de utilizarse bajo el emulador de Windows llamado Wine.

De todas maneras es lo de siempre, todo y habremos depurado almenos unas mil·lineas de programa para Windows tiene su clon para el código. resto de Sistemas Operativos, el paso que tiene que dar la gente es superar ese concepto y A pesar de todo, el único que puede deciros si aceptar que los programas homonimos funcionan PC-BSD merece la pena o no, si es un buen igual o meior que los que nos venden casas como Adobe Macromedia o Microsoft.

Yo creo que pocas dudas quedan ya, con lo cual pasaré a sobrevolar el siguiente punto que considero de interés:

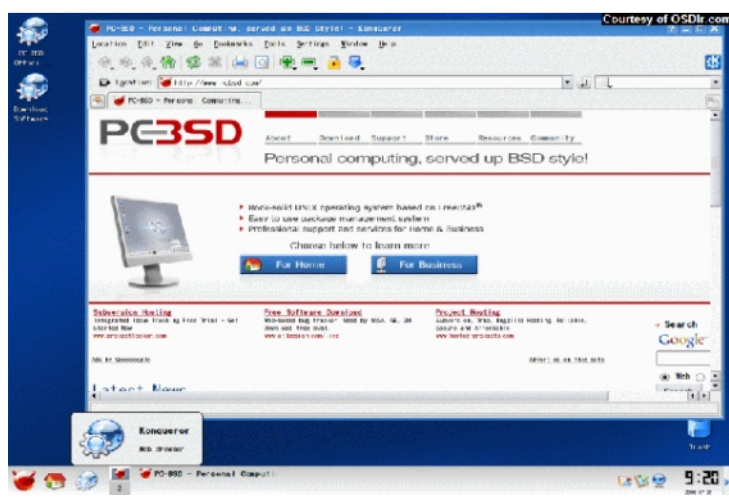

proyecto o no, sois vosotros. Os diría que lo probeis y vosotros mismos juzqueis.

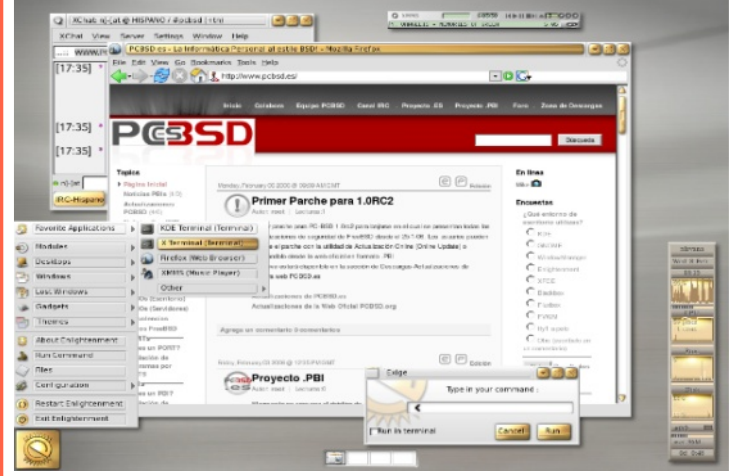

#### **Espectativas de PC-BSD**

Este punto es más una nota informativa. Quisiera remarcar que PC-BSD está creciendo a un ritmo muy bueno y más ahora tras la reciente compra de iX Systems de nuestro Sistema operativo, lo cual permitirá una dedicación de los programadores del 110% a la depuración del código.

A su vez dará una inyección de vitalidad, mayor difusión, estable intrusión en el mundo comercial e intentará ser el punto de partida de una escalada hacia lo más arriba.

 $iX$  Systems ahora puede presionar de manera más eficaz al resto de empresas para que seamos tomados enserio y por ejemplo, que saquen un plugin de Flash nativo para PC-BSD.

Pronto, para dentro de unas pocas semanas esperamos tener la versión 1.3 preparada para su publicación, donde instalaremos lo último de lo último en cuestion de aplicaciones y del escritorio

**Si de s e as obte ne r m as inform ación s obre PC-BSD, los de s arrolladore s de l proye cto te invitan a vis itar los siguientes sitios web;** 

**h ttp://w w w .pcbs d.org h ttp://w w w .pbidir.com h ttp://w w w .pcbs d.e s**

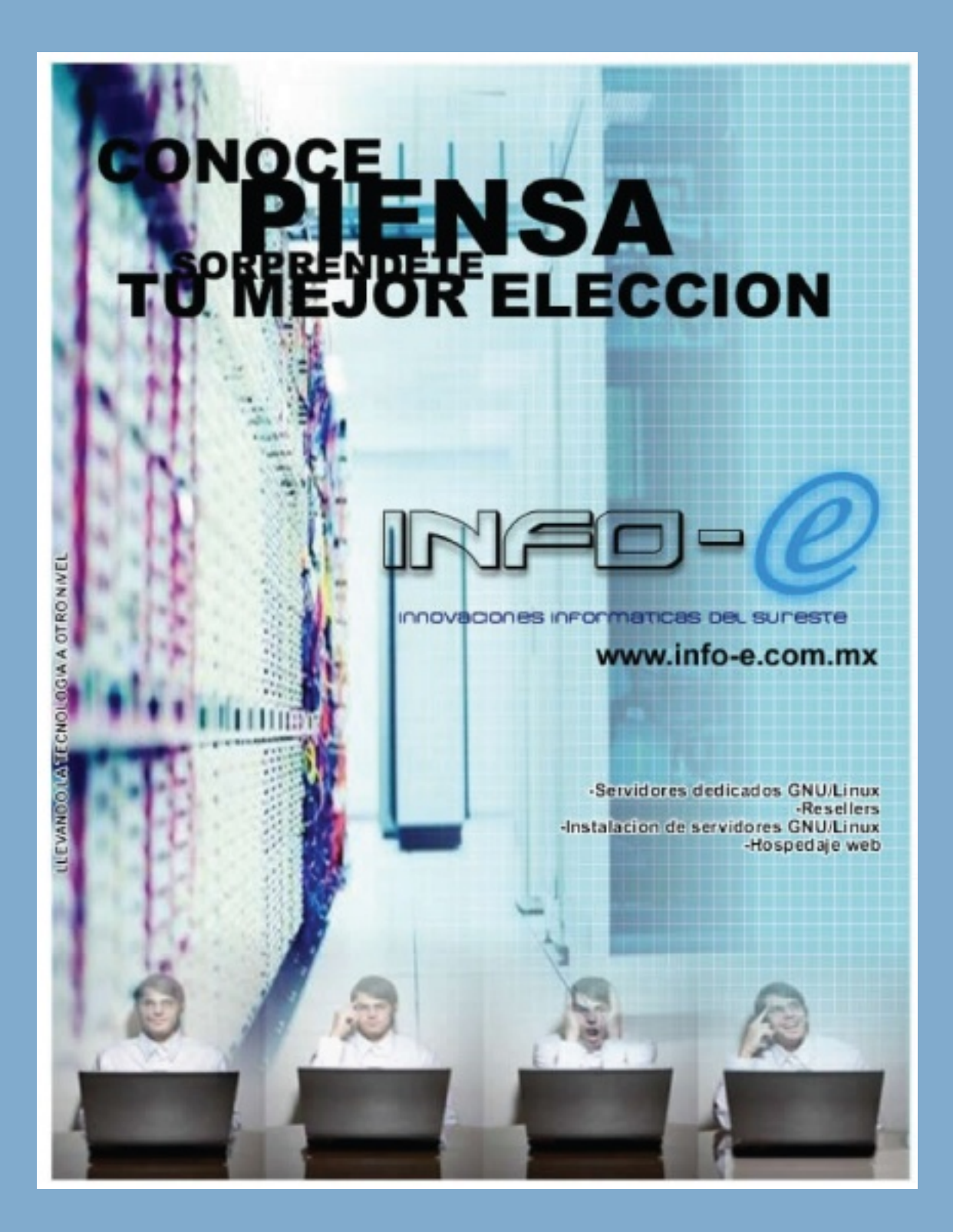

### **XGL, AIXGL, COMPIZ & BERYL la re volución gráfica e n gnu/linux**

**Gonzalo Gonzále z gonzalo.gonzale z@ re vis ta-s l.org**

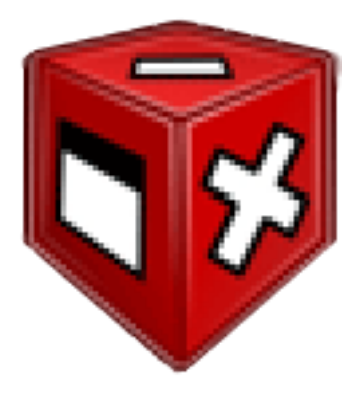

gráfica en GNU/Linux ya es una realidad esto gracias al lanzamiento al público del Xgl por parte de David Reveman (Novell). Pero fue hasta un mes después que Novell realizó una demostración de Xgl, precisamente en el proporciona XDEVCONF 2006 realizado en el "Sun Microsystems Santa Clara (Agnews) Campus" en Santa Clara, California, E.U.A., atravendo la atención de muchos.

El motivo de la existencia de Xgl es la de tener un sevidor X completo, utilizando OpenGL para comunicarse con el Hardware y cualquier aplicación (X11 u OpenGL) pueda disfrutar el poder de la aceleración por hardware. Actualmente existen dos implementaciones de Desde que Keith Packard escribio la X-extensión Xgl: Xglx y Xegl.

Xglx es la implementación actual que corre sobre X.org utilizando las extensiones GLX como la comunicación entre estos dos servidores X, así le daría a las aplicaciones X11 renderización indirecta y a las aplicaciones OpenGL renderización directa.

La implementación Xegl es un completo servidor X, ya no dependerá de X.org, que seguirá usando OpenGL para escribir directo a frammer buffer de Linux.

Debido a que el desarrollo de Xgl representa un largo trabajo por tratarse de la programación completa de un servidor X, Red Hat y la fundación X.org plante aron modificar lige ramente X.org para que soportara la aceleración indirecta utilizando las extensiones GLX y los drivers DRI. A este provecto se le llama Aiglx.

Desde el 2 de enero del 2006, la revolución Aunque parezca un poco ilógico, la combinación Xorg + Xglx consumen menos memoria que Aiglx, esperemos que por el momento.

> Esta nueva evolución de los servidores X nos las herramientas para poder aprovechar el máximo posible de la aceleración por hardware de nuestras tarietas gráficas. Pero ne ce sitamos algunos elementos más para tener un escritorio que aproveche estas herramientas como lo son el Gestor de Ventanas y el Gestor de Composición. El primero, controla la ubicación y apariencia de la ventana (posición y tamaño, respectivamente). Mientras el que se encarga de dibujar las ventanas es el gestor de composición.

> "composite" que dibujaba todas la ventana, aun cuando esta no era visible en una parte o totalmente, a este modelo de composición se le llama off-screen (fuera de pantalla).

> Compiz llegó al mundo Xgl, de la mano de Dave Reveman, para ser el Gestor de ventanas y de composición para, en un principio, sustituir al Metacity de Gnome. Aunque tiene una clara dependencia con Gnome (utiliza Gconf para cargar sus efectos), puede sustituir al kwin de KDE. Compiz funciona en base a plugins, lo cual permite agregar nuevos efectos como lo es la representación de cada escritorio virtual en un lado de un cubo.

> Quinnstorm realizó un fork de Compiz llamandolo Beryl, esto debido a que Quinnstorm y el equipo de desarrollo de Compiz no tuvieron un acuerdo en la adopción de los cambios realizado en Compiz por Quinnstorm en el Compiz-vainilla.

El 19 septiembre del 2006 fue anunciado Section "Device" oficialmente.

Entre las características más notables de Beryl sobre Compiz son:

• El decorador de ventanas, conocido como cgwd, ahora es llamado emerald

- Utilización de un archivo plano en vez de Gconf.
- Gestor de temas llamado emerald-themer.
- Gran variedad de plugins.

Una pequeña forma de explicar la interconexión de estas aplicaciones es:

Display – Xorg + Xglex/ Aiglx / Xegl – Compiz / Beryl - Desktop

En mi poca experiencia con estos nuevos juguetes, he podido disfrutar estas dos combinaciones:

#### $Xal + Compiz$  y  $Xgl + Beryl$ .

En el primer caso, fue en una computadora con características Pentium 4 a 2 Ghz, Placa base D865GBF, 512 MB en Ram y monitor Samsung Syncmaster 550v. La distribución e legida fue la de OpenSuse 10.2. El único problema que tuve fue la de configurar bien el X.org para que la tarieta de video integrada pueda soportar la aceleración 3D ya que los paquetes necesarios ya estaban instalados por defecto. Quedando la sección "Device" y "Monitor"de mi xorg.conf de la siguiente manera:

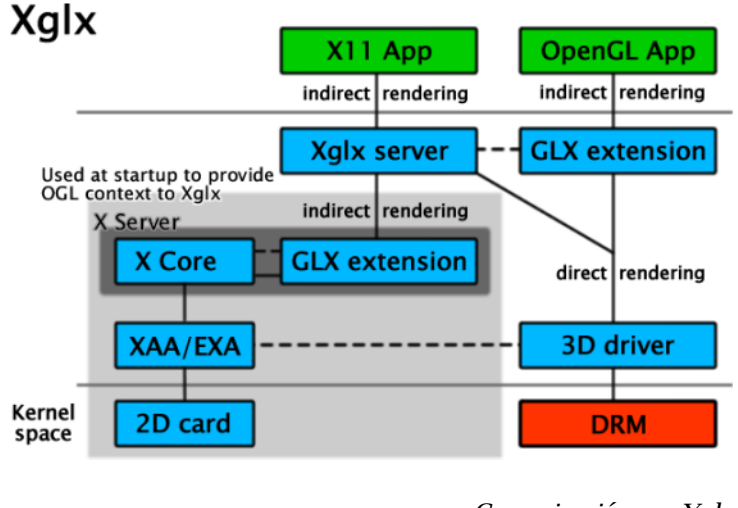

Comunicación con Xglx

```
BusID "0:2:0"
  Driver "i810"
  Identifier "Device[0]"
  Option "NoDDC"
  Screen 0
  VendorName "Intel"
  Videoram 65536
EndSection
Section "Monitor"
  Option "CalcAlgorithm" "XServerPool"<br>HorizSvnc 28-49
  HorizSync 28-49
  Identifier "Monitor[0]"
  Option "DPMS"
  VendorName "SAMSUNG"
  VertRefresh 43-72
  UseModes "Modes[0]"
EndSection
```
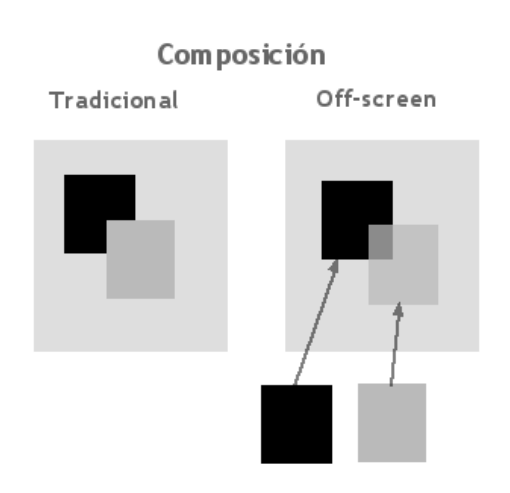

Diferencias en la composición

Luego que nos aseguramos de que ha arrancado el servidor  $X$  correctamente, entramos al centro de control de OpenSuse, luego click en efectos de escritorio y nos aparecerá una ventana la cual tendrá un botón con el texto: Activar efectos de escritorio. Un click sobre este botón y se activarán los efectos. Todos los efectos trabajan bien el problema es que se siente un poco lento.

El otro caso,  $Xal + Bervl$ .

Esta vez en una computadora Pentium 4 HT a 3 GHz, placa base d101ggc, 512 MB en Ram y Monitor Samsung Syncmaster 540n (lcd de 15"). Las distribución: Ubuntu 6.06

Las instrucciones para instalar Xgl+Beryl están en la sección "enlaces" de este artículo.

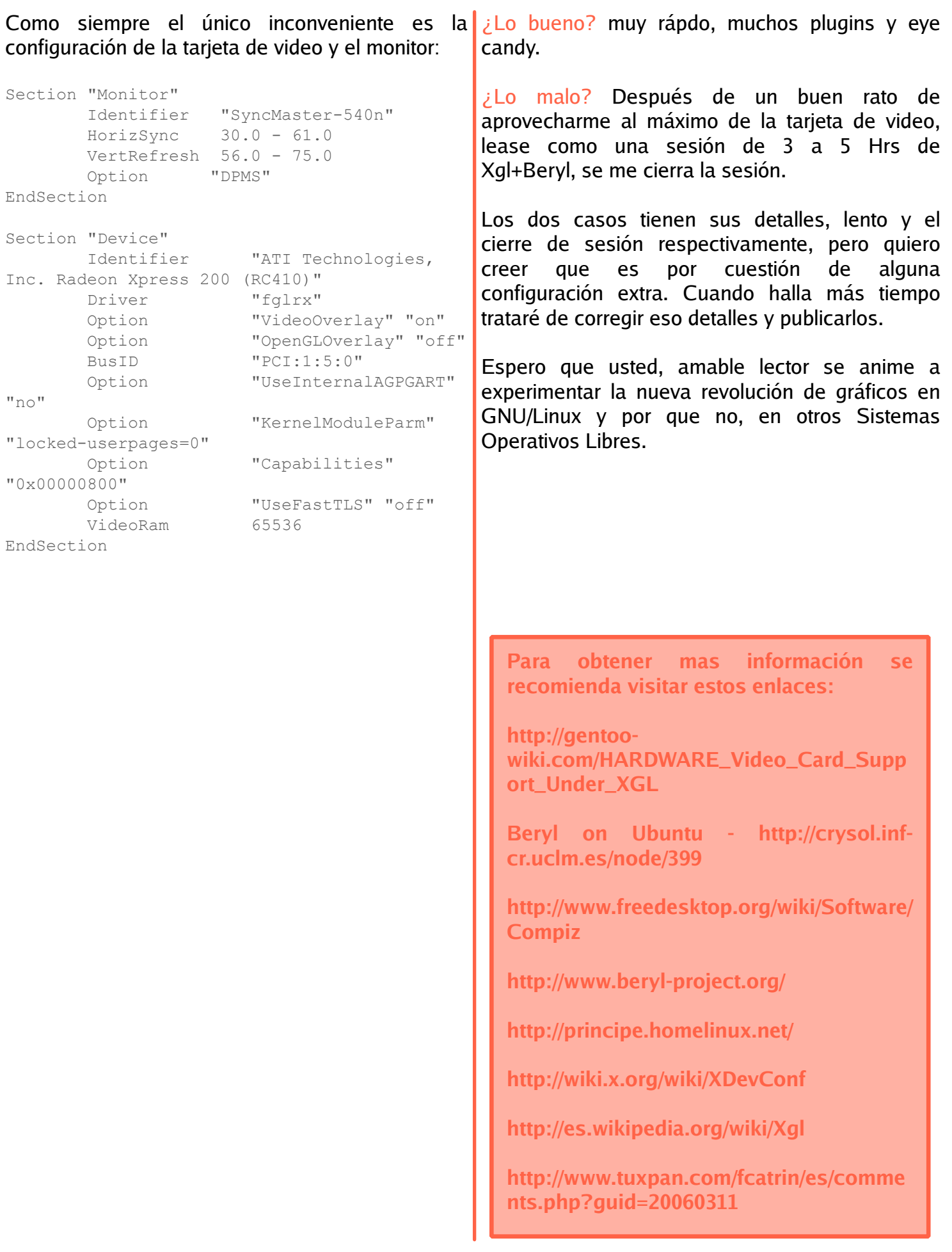

### **Un** vistazo a OpenBSD **s is te m a ope rativo s e guro pornaturale za**

**Carlos Augus to Lozano carlos .augus to@ re vis ta-s l.org**

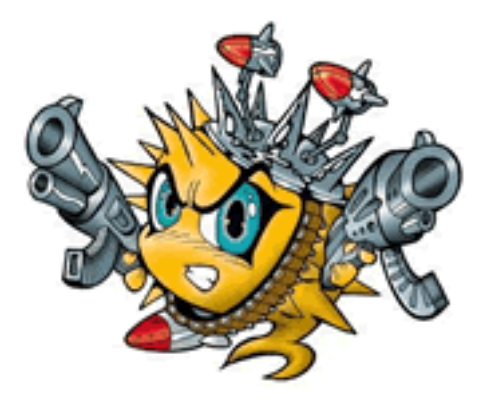

OpenBSD es un Sistema Operativo tipo UNIX La primer parte tiene que ver con el "booteo" del basado en 4.4BSD y NetBSD que surgio debido a CD, en donde se reconocera nuestro hardware, y las diferencias filosoficas del lider del proyecto Theo de Raadt con los demas miembros del provecto NetBSD.

OpenBSD tiene un especial énfasis en la Una vez que haya bootedo completamente el CD, se gurdad, para cumplir con sus propositos OpenBSD se concentra en la portabilidad (una de las herencias de NetBSD), criptografía integrada, correción y seguridad proactiva.

Algo muy caractéristico de OpenBSD es su humor sarcástico, este se expresa en los CDs oficiales de OpenBSD, decorados con caricaturas alusivas al proyecto y sus ventajas frente a otros sistemas operativos.

Al momento de escribir estas lineas, la versión estable mas actual es la 4.0, liberada el 1ero de Noviembre del 2006.

Sin adentrarnos tanto en historia, caraceteristcas u otros detalles que facilmente podrián encontra en la página web del proyecto; me concentrare en mostrarles la forma de dar el primer paso para hacer uso de este sistema operativo. Me refiero a la instalación la cual a primera vista puede parecer complicada, pero una vez que se realiza re sulta ser de lo mas sencilla.

#### **Instalando** OpenBSD

Ya sea que obtengamos el sistema operativo adquiriendo un CD oficial, mediante una imágen ISO no oficial o descargando las fuentes y creando una nosotros mismos, los pasos serán los mismos.

podremos seleccionar opciones sobre la distribución del teclado, así como la unidad de disco duro en donde se instalrá el sistema.

la primer pregunta que leeremos, será "¿Que desea hacer?: (instalar, actualizar o usar la linea de comandos)". En este articulo nos centraremos en la instalación, la actualización es muy sencilla, aunque hay que recalcar que lo mas recomendable son las actualizaciones de versiones continuas, es decir 3.9 a 4.0, etc.

Al seleccionar "Insalación" nos preguntara sobre nue stra distribución de teclado y unidad de disco duro donde planeamos realizar la instalación.

Muy importante es leer cada uno de los avisos. pues en este caso, por ejemplo, nos preguntara si deseamos hacer uso del disco duro completo o solo una parte.

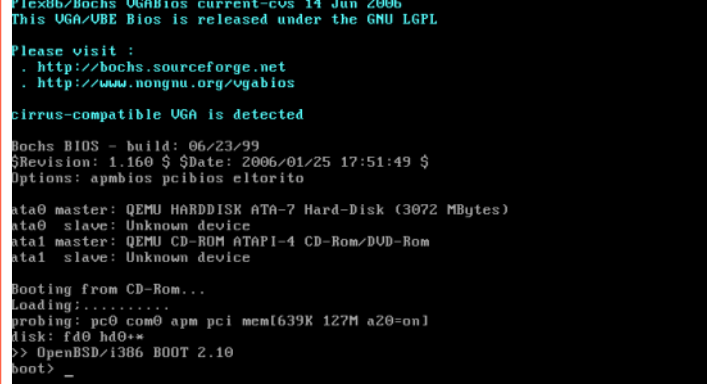

Una vez que hayamos definido la unidad en destino de la instalación deberemos de crear las diferentes particiones que compondrán OpenBSD.

Son varias las particiones, recomendadas, para la instación, además de tener también un tamaño dependediendo de cada una. Esta es la lista de particiones con sus tamaños recomendados:

#### •/(80 MB)

• Swap (300MB, aunque depende de la cantidad física de memoria RAM)

- $\cdot$ /tmp (80 MB)
- /var $(80$  MB)
- $\cdot$ /usr(2 GB)

• /home (todo el espacio que dispongamos, pues será el directorio usado para los directorios de trabajo de los usuarios del sistema)

Una vez creadas las particiones pasaremos por un proceso de verificación de el tamaño y punto de montaje de cada una, para poder revertir cualquier cambio que fuese necesario. Una vez que hayamos decidido que estas son correctas se acepta la escritura de las nuevas particiones en el disco duro.

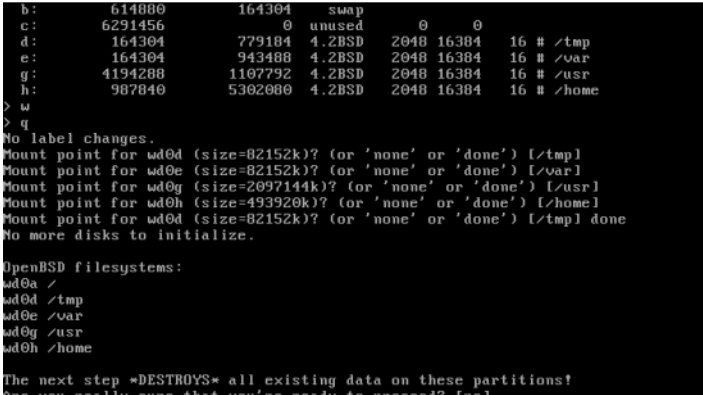

A continuación sigue la configuración de los aspectos relacionados a la red, como el nombre de host, dispositivos de red, asignación de una IP o uso del servicio DHCP.

Ademas vendra la definición de la contraseña del administrador del sistema, la cual desde este momento es sumamente importante pues OpenBSD no añade usuarios durante la instalación.

Una vez que hayamos terminado de definir estos BSD o BSD Desktop. puntos se procede con la selección del medio de instalción, el cual puede ser el CD desde el cual Por ello también deseo explicarles la forma de hemos arrancado la instalación o repositorio en Internet.

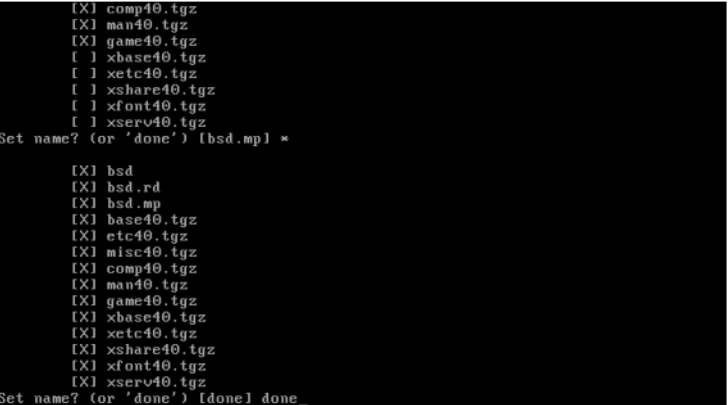

Ya que se haya tomado una desicion sobre desde donde se realizara la instalación, definiremos los "sets" a instalar. Por defecto el instalador nos selecciona los mas básicos, pero esta selección puede ser modificada por el usuario. Una vez que hayamos seleccionado los sets podemos aceptar y el sistema empezará su instalación.

Al finallizar solo faltara definir algunos parametros como los servicios activos, si deseamos usar el sistema X Window, el uso horario, etc. Ya finalizada la instalación aparecera un mensaje de felicitaciones y agradecimientos por usar OpenBSD.

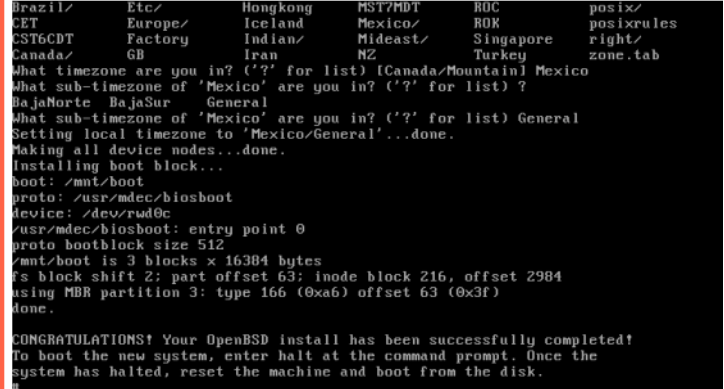

Desde este momento ya podemos usar OpenBSD, sin embargo algo que considero muy importante para las personas que usan por primera vez este tipo de sistemas operativos, es contar con un ambiente grafico desde el cual ejecutar aplicaciones que comunmente usamos en sistemas operativos como GNU/Linux o BSDs mas amenos al usuario de escritorio como PC-

algun instalar algún escritorio.

#### **Gnom e de s de ports**

Los "ports" son un conjunto de archivos make usado por los sistemas BSD para instalar software de forma sencilla curbriendo Existen de pendencias.

El "Arbol de ports" se encuentra en un directorio en OpenBSD, para instalar un escritorio, en este caso Gnome, solo debemos dirigirnos a la ruta:

#cd /usr/ports/x11/gnome

Una vez alli basta con usar el comando make para crear el binario.

#make #make install

Y listo, desde ese momento tendremos Gnome instalado en nuestro sistema. Ahora se debe de incluir en el archivo .xinirc gnome-session y de esa forma cada que tecleemos:

\$startx

Iniciará Gnome.

Una vez que se tiene un ambiente gráfico es mas senicllo empezar a aprender mas cosas sobre OpenBSD.

muchos recursos, como la documentación oficial, algunos e Books en las redes P2P, etc.

También podrán encontrar mas información en sitios web, aunque lamentablemente la mayoria de los sitios sobre BSD en español ponen atención a otros BSDs, sin embargo en sitios web en ingles encontrarán mucha mas información.

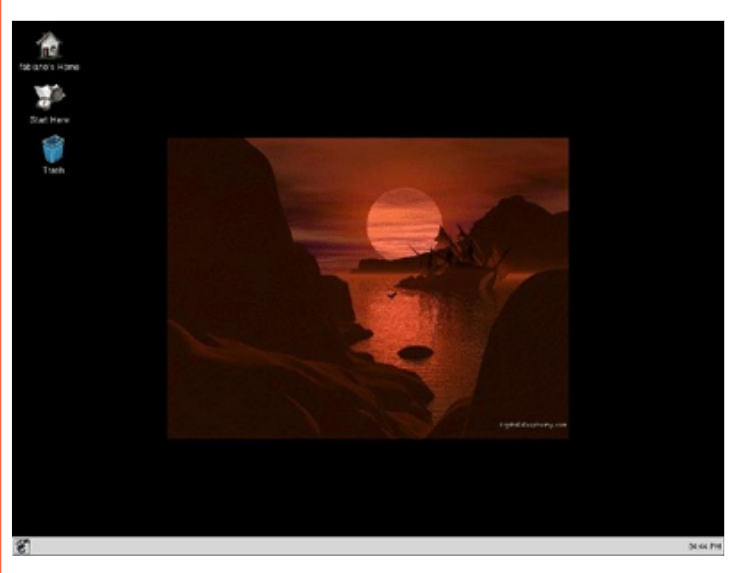

**Para obtener mas información pueden vis itar:**

**h ttp://w w w .ope nbs d.org**

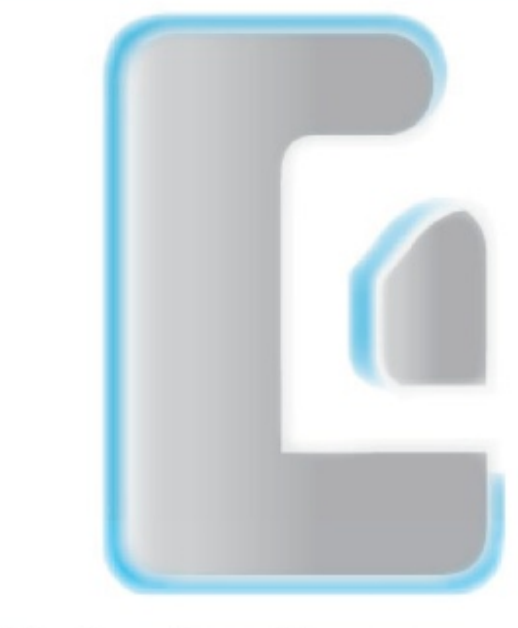

Consultoria y Planeacion Integral Usabilidad y Comparación Verificación y Reparación Implementación y Distribución Desarrollo de Aplicaciones

Capacitación Especializada Cursos Presenciales y a Distancia Asesoría Informática y en Computo

> Diseños Personalizados Plantillas de Diseño **Sitios Flash** Animaciones Flash Sitios Dinámicos Sitios Interactivos

Servidores Dedicados Servicios de Hospedaje Web Servicios de Registro de Dominios Servicio de Correo Electrónico **Bases de Datos** Administradores de Archivos

**Sitios Personales Blogs** Manejadores de Contenido Relaciones Publicas y Soporte Foros de Discusión Comunidades en Linea **Tiendas Virtuales** Administradores de Proyectos Galerías de Imágenes

contacto@interlegit.com.mx ventas@interlegit.com.mx http://www.interlegit.com.mx

## Interlegit.com.mx

**DESARROLLO Y SOLUCIONES WEB** 

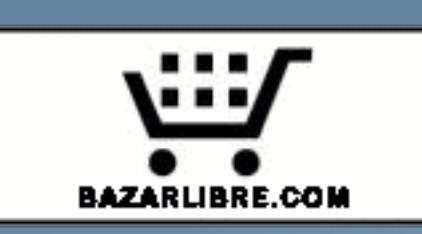

- · Software Libre
- **Hospedaje Web**
- **· Souvenirs**

... tu tienda libre en Internet!

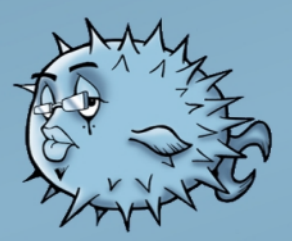

### **Desarrollo de aplicaciones Web** desarrollo con LAMP.NET (2/3)

#### **Martin Marquez**

#### xomalli@gmail.com

#### Console. WriteLine ("Conexion abierta"); **Conexión a PostgreSQL usando Npgsql** return 0; } catch (Exception e) { Para conectarse a una base de datos PostgreSOL //Console.WriteLine(e.T es necesario tener instalado el controlador (driver) Npgsgl, el cual puede usarse descargándolo del ostring()); Console. WriteLine ("Sin sitio http://pgfoundry.org/projects/npgsgl/ o bien asegurarse de que este incluido en la instalación conexion"); de Mono, recomiendo descargar la última versión return  $-1$ ; de Mono la cual incluye las últimas versiones del  $\}$  $\rightarrow$ controlador  $\left\{ \right.$ Probar la conexión a la base de datos Creación de las tablas Antes de usar el controlador vamos a crear la base de datos, suponiendo que el usuario con el Teniendo probada la conexión, ahora crearemos que trabajamos tiene los privilegios necesarios, un quión SQL para la base de datos, primero usamos el siguiente comando: empezaremos por los catálogos de nuestro formulario principal y al final la tabla del \$ createdb inventario formulario principal. Un programa que nos ayudará a probar la Create table OperatingSystems ( conexión a la base de datos. id serial PRIMARY KEY, name varchar NOT NULL, using System; created on timestamp NOT NULL default using Npgsql; current timestamp, updated on timestamp NOT NULL default namespace classes.computo{ current timestamp class PCon{  $\frac{1}{r}$ static NpgsqlConnection conn =  $null:$ CREATE table Brands ( id serial PRIMARY KEY, public static int Main (string[] name varchar NOT NULL,  $args)$  { created on timestamp NOT null default try{ current timestamp, Console. WriteLine ("Proban updated on timestamp NOT null default do la conexión a PostgreSQL...");  $current$  timestamp  $conn = new$  $\frac{1}{r}$ NpgsqlConnection(); conn.ConnectionString = @"Server=127.0.0.1; Port=5432; Database=inventa Create Table Equipment ( rio; User ID=postgres; Password=chikoaze"; id serial PRIMARY KEY, conn.Open();

serialnumber varchar, brand\_id integer NOT NULL references Brands(id) On Delete Cascade On Update Cascade, operatingsystem\_id integer NOT NULL references OperatingSystems(id) On Delete Cascade On Update Cascade, rammemory varchar, hardDisk varchar, hostname varchar, created\_on timestamp NOT null default current timestamp, updated on timestamp NOT null default current\_timestamp ); /\*Para llenar los catalogos\*/ INSERT INTO OperatingSystems(name)VALUES('Linux SuSe 10'); INSERT INTO OperatingSystems(name)VALUES('Windows XP'); INSERT INTO Brands(name)VALUES('IBM'); INSERT INTO Brands(name)VALUES('HP/Compaq');

#### **Programando los formularios WEB**

Las novedades de .NET para la programación de formularios Web, es la capacidad de poder programar los formularios Web usando los controles HTML pero con la posibilidad de name="txthardDisk" id="txthardDisk" ejecutarlos del lado del servidor y los controles Web (Web Controls), para estas formas es necesario programarlos usando la técnica (Code Behind) es decir teniendo un archivo vista con código vista HTML (.aspx) pero enlazado a un name="txthostname" id="txthostname" archivo controlador de clase en  $C#$  (.cs).

#### **Us ando controle s H TML de llado de ls e rvidor (H TMLControls )**

Usaremos primeramente los HTMLControls para programar el formulario principal, el siguiente código es el formulario principal con las modificaciones necesarias para el uso de los HTMLControls.

```
<%@ Page language="c#"
Codebehind="registro.aspx.cs"
Inherits="computo.classes.registro"%>
```

```
<!DOCTYPE HTML PUBLIC "-//W3C//DTD HTML 4.01
Transitional//EN"
"http://www.w3.org/TR/html4/loose.dtd">
<html>
```

```
<head>
  <title>Formulario de registro de
computo</title>
</head>
<body>
<FORM name="forma1" method="POST"
runat="server">
<table>
ZT<TD>Numero de serie</TD>
        <td><INPUT type="text"
name="serialnumber" id="serialnumber"
runat="server"></td>
\langle/TR><tr>
        <TD>Marca</TD>
        <td><%=marcas%></td>
\langle/tr>
<tr>
        <TD>Sistema Operativo</TD>
        <td><%=operativos%></td>
\langle/tr>
<+ r ><TD>Memoria principal</TD>
        <td><INPUT type="text"
name="txtrammemory" id="txtrammemory"
runat="server"></td>
\langle/tr>
<tr>
        <TD>Disco Duro</TD>
        <td><INPUT type="text"
runat="server"></td>
\langle/tr>
<tr>
        <TD>Nombre del Host</TD>
        <td><INPUT type="text"
runat="server"></td>
\langle/tr>
</table>
<div><INPUT type="submit" name="bsubmit"
value="Enviar">
<INPUT type="reset" value="Limpiar"></div>
\rm </ FORM></body>
\langle/html>
```
la diferencia de un control tradicional de HTML y un HTMLControls, es agregando forzosamente a la etiqueta de apertura de formulario el atributo runat="s e rve r"

```
<FORM name="forma1" method="POST"
runat="server">
```
y a cada uno de los controles controles los atributos  $id="i$ (nombre del control)" y...

```
runat="server", por ejemplo un control de texto y
un control dropdown respectivamente.
<INPUT type="text" name="serialnumber"
id="serialnumber" runat="server">
<SELECT name="brand" id="brands"
runat="server">
Ahora estos controles deben de estar presentes
en el código de la clase controladora, para poder
interactuar con el formulario, así quedaría el
código completo con los métodos de conexión,
llenado de catálogos listo e inserción en la tabla
principal.
using System;
using System.Web;
using System.Web.UI;
using System.Web.UI.HtmlControls;
using System.Web.UI.WebControls;
using System.Text;
using System.Collections;
using Npgsql;
namespace computo.classes{
        public class registro :
System.Web.UI.Page{
                //aqui van los controles de
la vista con HTMLControls
                protected
System.Web.UI.HtmlControls.HtmlInputText
serialnumber;
                protected
System.Web.UI.HtmlControls.HtmlSelect brands;
                protected
System.Web.UI.HtmlControls.HtmlSelect
operatingSystem;
                protected
System.Web.UI.HtmlControls.HtmlInputText
rammemory;
                protected
System.Web.UI.HtmlControls.HtmlInputText
hardDisk;
                protected
System.Web.UI.HtmlControls.HtmlInputText
hostname;
                protected
System.Web.UI.HtmlControls.HtmlInputButton
Submit1;
                //aqui van las variables de
la conexion
                private NpgsqlConnection
dbcon = null;private NpgsqlCommand dbcmd
= null;private void Page_Load(object
                                                sender, System. EventArgs e) {
                                                      //aqui para poder obtener los
                                                catalogos
                                                      foreach(ListItem item in
                                                rListColeccion("Select id,name From
                                                brands")) {
                                                                   brands.Items.Add(item);
                                                      }
                                                      foreach(ListItem item in
                                               rListColeccion("Select id,name From
                                                OperatingSystems")) {
                                                      operatingSystem.Items.Add(item);
                                                           }
                                                      }
                                                      override protected void
                                                OnInit(EventArgs e){
                                                      this.Load += new
                                                System.EventHandler(this.Page Load);
                                                      this.Submit1.ServerClick += new
                                                System.EventHandler(this.Submit1_ServerClick
                                                );
                                                        }
                                                        private void
                                                Submit1_ServerClick(object sender,
                                                System.EventArgs e){
                                                        //va la consulta de insercción SQL
                                                        string sql = String.Format("INSERT
                                                INTO
                                                Equipment(serialnumber,brand_id,operatingsys
                                                tem_id,rammemory,hardDisk,hostname)VALUES('{
                                                0}', \{1\}, \{2\}, '\{3\}', '\{4\}', '\{5\}')", serialnumber
                                                .Value,brands.Items[brands.SelectedIndex].Va
                                                lue,operatingSystem.Items[operatingSystem.Se
                                                lectedIndex].Value,rammemory.Value,hardDisk.
                                                Value, hostname.Value);
                                                            //para debug only
                                                            //Response.Write(sql);
                                                            try{
                                                            //aqui realizamos el insert
                                                            conectar();
                                                            dbcmd.CommandText = sql;
                                                            Response.Write("(" +
                                                dbcmd.ExecuteNonQuery().ToString() + ")
                                                registros Afectados" );
                                                           }catch(NpgsqlException ne){
                                                           Response.Write(ne.ToString());
                                                       }
                                                  }
                                                private void conectar(){
                                                     try{
                                                          dbcon = new
                                                NpgsqlConnection(@"Server=127.0.0.1;Port=543
                                                2;Database=inventario;User
                                                ID=postgres;Password=chikoaze");
```

```
dbcon.Open();
    dbcmd = dbcon.CreateCommand();
 }
catch(NpgsqlException e){
      Console.WriteLine(e.ToString());
      cerrar();
      }
}
private void cerrar(){
    dbcmd.Dispose();
     dbcmd = null;dbcon.Close();
      dbcon = null;Console.WriteLine("Cerrado...");
      }
      //funcion para llenar los HTMLSelect
      public ListItemCollection
rListColeccion(string sql){
      ListItemCollection myList = new
ListItemCollection();
     conectar();
      dbcmd.CommandText = sql;
      try{
        NpgsqlDataReader dr =
dbcmd.ExecuteReader();
        while(dr.Read()){
        for(int i = 1;i <
dr.FieldCount;i++){
       myList.Add(new
ListItem(dr[i].ToString().Trim(),dr[0].ToStri
ng().Trim()));
       }
      }
      dr.Close();
      cerrar();
      }
      catch(NpgsqlException e){
        myList.Add(new
ListItem(e.ToString().Trim(),"NULL"));
         cerrar();
      }
     return myList;
    }
  }
}
```
Primer paso: Métodos de apertura y cierre de la base de datos

Es muy importante tener el servidor de  $\vert \cdot \vert$ Postgre SQL en marcha, para que estos métodos funcionen y no lancen una excepción.

```
private void conectar(){
   try{
```

```
dbcon = new
NpgsqlConnection(@"Server=127.0.0.1;Port=543
2;Database=inventario;User
ID=postgres;Password=chikoaze");
           dbcon.Open();
           dbcmd = dbcon.CreateCommand();
           }
           catch(NpgsqlException e){
              Console.WriteLine(e.ToString()
);
              cerrar();
          }
       }
      private void cerrar(){
      dbcmd.Dispose();
      dbcmd = null;dbcon.Close();
     dbcon = null;Console.WriteLine("Cerrado...");
  }
```
#### Una vez conectados hacer uso de los catálogos con el método siguiente:

```
public ListItemCollection
rListColeccion(string sql){
    ListItemCollection myList = new
ListItemCollection();
    conectar();
    dbcmd.CommandText = sql;
    try{
        NpgsqlDataReader dr =
dbcmd.ExecuteReader();
        while(dr.Read()){
          for(int i = 1;i <dr.FieldCount;i++){
                myList.Add(new
ListItem(dr[i].ToString().Trim(),dr[0].ToStr
ing() . Trim()}
       }
   dr.Close();
   cerrar();
    }
   catch(NpgsqlException e){
      myList.Add(new
ListItem(e.ToString().Trim(),"NULL"));
      cerrar();
   }
  return myList;
```
y por supuesto la creación del enunciado SQL para insertar, el método para poder insertar los datos :

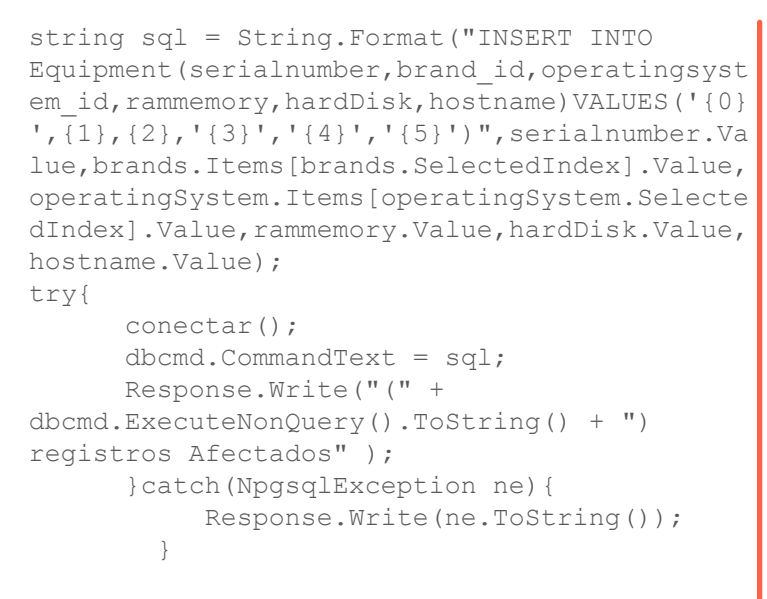

#### Solo resta compilar:

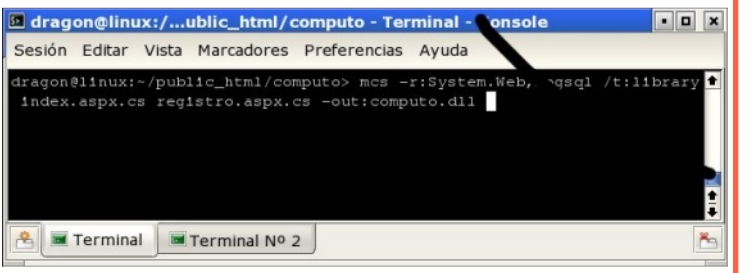

#### y finalmente probar el formulario.

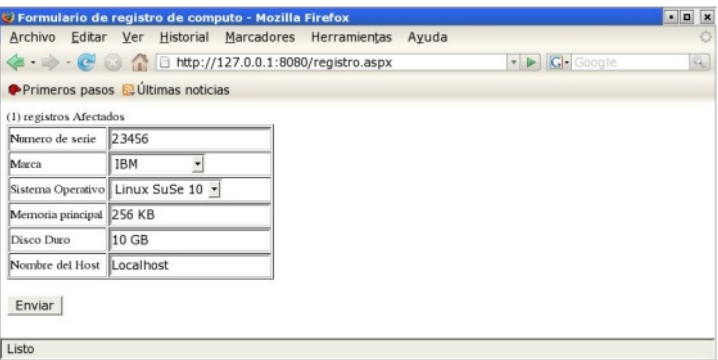

En la siguiente entrega se mostrará como hacer la página para visualizar los datos almacenados.

**Si bus cas re fe re ncias e n line a, vis ita estos enlaces**:

**h ttp://w w w .go-m ono.com h ttp://dotgnu.org/**

### ¡Anunciate en Revista SL!

publicidad@revista-sl.org

¿Te interesa dar a conocer tus productos o servicios de forma rapida, eficaz y a una gran cantidad de gente?....

Revista SL "El software libre hecho revista es la solución"...

Somos una publicación bimestral, cuyo único objetivo es divulgar el software libre. provectos, trabajos e ideas de la comunidad de software libre....

Llegamos a todos los paises de habla hispana del mundo, paises en donde tendra presencia tu empresa...

Nuestro número 3 "Debian, hijos, primos y arrimados" tuvo mas de 20, 000 descargas, por lo que tendras miles de clientes potenciales....

Con tu contribución ayudas al crecimiento del proyecto :)

**w w w.re vis ta-s l.org - 28 - Código SL**

## **Proyecto Tor com unicación anónim a e n la re d**

**Andres Vargas** *a* **<b>a a** *zodman@* **amail.com** 

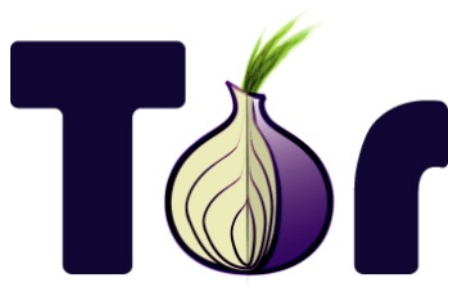

**¿Qué e s TOR?**

Tor como dice en su página es:

Es un conjunto de herramientas para un amplio abanico de organizaciones y personas que quieren meiorar su seguridad en Internet. Usar Tor puede ayudarte haciendo anónima la navegación y publicación Web, mensajería instantánea, IRC, SSH y demás aplicaciones que usan el protocolo TCP. Tor también proporciona una plataforma sobre la cual los desarrolladores de programas pueden construir nuevas aplicaciones que incorporen características de Haces la petición a través de la red. Ésta enlaza anonimato, seguridad y privacidad.

Básicamente lo que es Tor, es una gran red donde la red se dedica a descargar la información para ti. Como lo conocemos todos una gran red proxy.

#### **¿Com o funciona TOR?**

Tor es una implementación de una técnica llamada enrutamiento cebolla (por eso su logo es una cebolla), su concepto es transportar la información a través de una serie de cebollitas (equipos que funcionan como routers) y además de manera encriptada

Por lo que tenemos una red de ordenadores cada ellos enlazados a través de TOR. Cuando tú te unes a la red haces una petición de información, digamos que quieres abrir una página en un servidor Web.

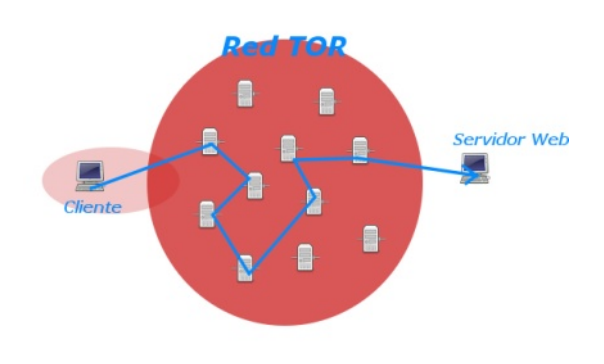

nodos con otros nodos (se genera un camino de nodos), hasta llegar al servidor Web, hace la petición de información, y se regresa los datos a través de la red pero por un camino distinto al que se siguió, para hacer la petición.

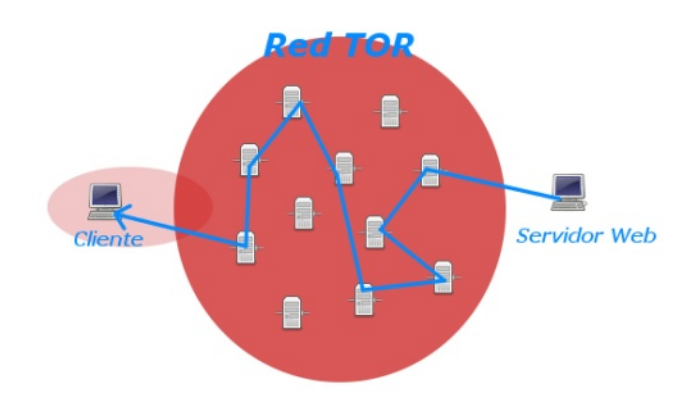

En dado caso que vuelvas a hacer la petición de información al mismo lugar... pasa la petición hasta el servidor que quieres llegar pero con otro camino diferente.

Como resultado de todo esto, tu IP nunca fue usada para hacer la petición de información directamente hacia el servidor Web

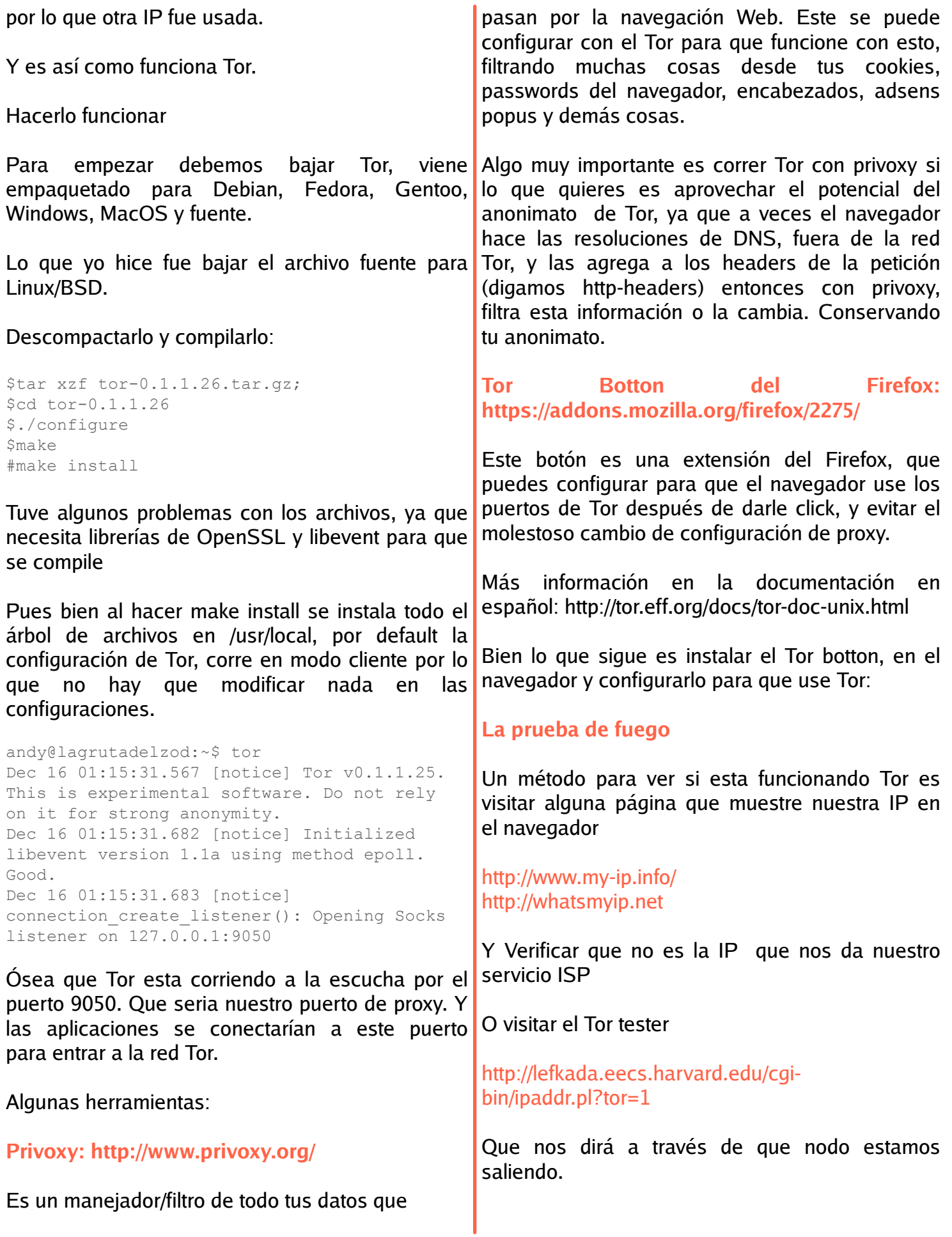

También visitar Google y darnos cuenta que no es de servicio de hosting de archivos. nuestro Google de nuestro país.

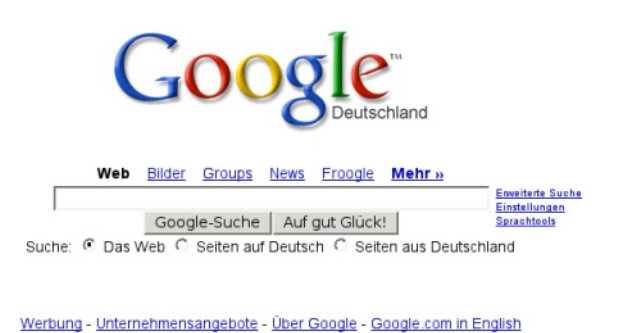

@2006 Google

Así es tienes tu trasero bien quardado!!

### **¿Torify IRC?**

Puedes hacerlo!, usando las configuraciones proxy de tu cliente IRC, iguales a la del tor-botton, conectándose a localhost a través del puerto 9050

#### **¿Torify SH H ?**

\$ torify ssh <parámetros>

#### **Se rvicios Ocultos de TOR**

Los servicios ocultos son servicios (Web, SSH, FTP, IRC) que tienen los servidores Tor  $v$  solo pueden ser alcanzados por clientes y servidores de Tor. Haciendo referencia por un nombre bien raro (encriptado) terminado en .onion

Tor tiene un wiki-hidden, si ya corres Tor, visita http://6sxovfb3h2nvok2d.onion/tor/

Este wiki contiene tips, información de como sacar provecho de Tor, configurar software para Tor, etc.

**Dis tribución BSD q ue trae Tor ins talada: Anonym .OS**

Es un CDLive, basado en OpenBSD, que fue desarrollada por un grupo de expertos en sequridad http://kaos.to/cms/content/view/14/32/

#### **Ventajas:**

Puedes usar Tor, para hacer descargas

#### **De s ve ntaja:**

Creo que la mas grande desventaja de Tor es su velocidad, ya como lo servidores de Tor, son donados, no brindan gran ancho de banda para ello. Por lo que esta por nosotros es colaborar al proyecto no solo siendo clientes, si no siendo servidores

Para ser server en realidad estas donando ancho de banda; 20 kilobytes/s de subida y bajada (upload, download). Pero esto puede ser configurable.

Esto ha sido todo.  $\mathbb{C}$ 

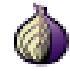

**Pue de s obte ne r m as inform ación e n la página** web del proyecto:

**h ttp://tor.e ff.org/inde x.h tm l.e s**

**Conferencia sobre el proyecto Tor:** 

**h ttp://fre e h ave n.ne t/~arm a/w th 1.pdf**

**Vide o (torre nt) de la pre s e ntación de Tor en What The Hack?:** 

**h ttp://re h as h .w aag.org/W TH /w th anonym ous -com m unication-58.m p4.torre nt**

## **FreeBSD y Bluetooh m ane jando dis pos itivos**

#### **Lae lGónzale z Ros ale s optix@ zonartm .org**

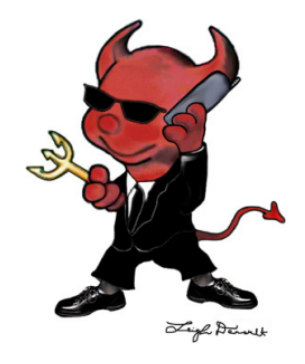

Me hubiese gustado escribir para esta publicación muy a fondo sobre el tema. un texto más profundo y de igual modo interesante, no queriendo decir de que este no lo **Empezando** sea, pero la falta de tiempo y los cambios que se suscitan hacen que no sean las mismas oportunidades de antes, para dedicarle a los sistemas.

Pienso que a muchos les ha de interesar emparejar sus dispositivos bluetooth bajo este estupendo sistema (FreeBSD) y jugar un poco con el, así que describiré la forma de como hacerlo y algunas cosas que se pueden lograr.

#### **¿Que pre te nde e s te articulo?**

Bien, mas que todo demostrar que FreeBSD ofrece soporte a nuevas tecnologías que cada ves emergen con mas frecuencia. Igualmente ser una alternativa a otros sistemas como Microsoft Windows o GNU/Linux en sus diferentes sabores con igual o meiores experiencias.

Como pueden ver este texto no esta dirigido a usuarios expertos o gurus, ya que en realidad todo lo que realizaremos son procesos sencillos pero que debes tener cuidado para no cometer errores.

Podemos mencionar brevemente sobre bluetooth como una tecnología para redes de ámbito personal con un alcance de 10m, construida en modo ad-hoc. Crea un perfil para actuar como servidor de ficheros basado en FTP, transporte de voz, emulación de línea serie, etc. Para mas información o si en realidad no tienes ni la mas remota idea de lo que estamos hablando, pillate en la red muchos artículos que hablan

La pila bluetooth en FreeBSD trabaja bajo el entorno de netgraph que provee funciones para conexiones, networking al kernel entre nodos e implementar diferentes protocolos.

Los drives de soporte son dados al kernel por ng ubt basado en la especificación v1.1 de blue tooth sobre dispositivos USB.

**Reconociendo el Dispositivo conectado:** 

El primer paso será cargar al kernel el módulo ng ubt para ello solo pondremos:

# kldload ng\_ubt

Conectamos nuestro dispositivo usb bluetooth y reiniciamos el sistema para mirar si carga el nuevo modulo que hemos solicitado:

# shutdown -r now

Al iniciar nuestro sistema añadira al loader.confla opcion:

ng\_ubt\_load="YES"

si todo es correcto nos podemos fijar que en el arranque y la carga de los dispositivos encontrados nos mostrara el siguiente mensaje entre otros

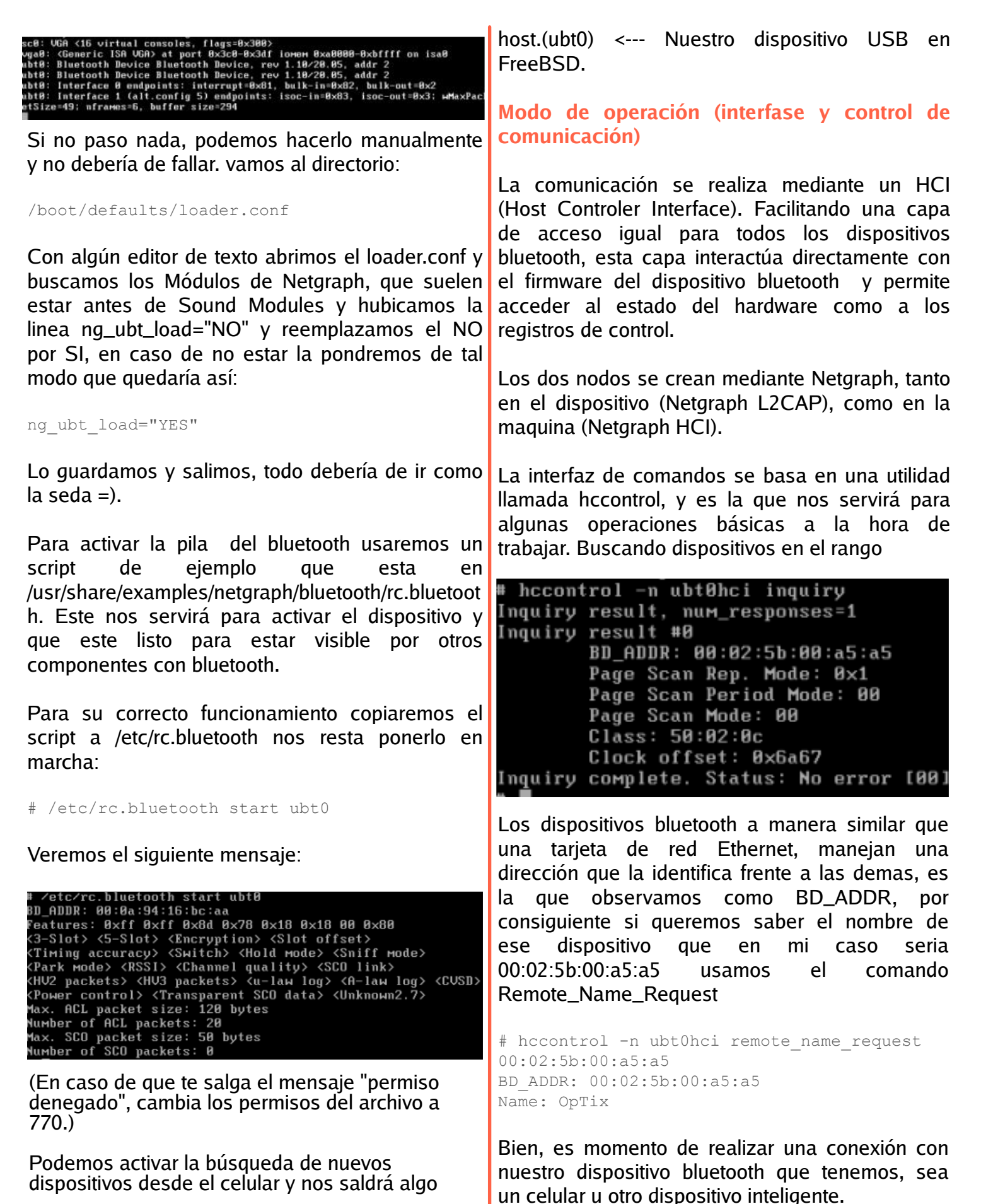

 $Como$ 

# hccontrol -n ubt0hci create\_connection 00:02:5b:00:a5:a5 BD\_ADDR: 00:02:5b:00:a5:a5 Connection handle: 14 Encryption mode: Disabled [0]

Hay que mencionar que al hacer esto debemos vincular los dos dispositivos y tener habilitadas las opciones de visibilidad, podemos leer la conexión para ver que en realidad existe:

# hccontrol -n ubt0hci read\_connection\_list

Remote BD ADDR Handle Type Mode Role Encrypt Pending Queue State 00:02:5b:00:a5:a5 14 ACL 0 MAST NONE 0 0 OPEN

# hccontrol -n ubt0hci remote\_name\_request 00:02:5b:00:a5:a5<br>BD\_ADDR: 00:02:5b:00:a5:a5 BD\_ADDR: 80:02:5b:00:a5:a5<br>Mame: Optix<br># hccontrol -n ubt0hci create\_connection 00:02:5b:00:a5:a5<br>RD\_ADDR: 00:02:5b:00:a5:a5<br>RD\_ADDR: 00:hadle: 14<br>Encryption madde: 14<br># hccontrol -n ubt0hci get\_link\_quality 14<br># hccontrol connection manuie: 14<br>Link quality: 255<br># hccontrol -n ubtØhci read\_connection\_list<br>Remote BD\_ADDR Handle Type Mode Role Encrypt Pending Queue State<br>80:02:5b:00:a5:a5 14 ACL 0 MAST NONE

#### Mirando la calidad de la señal:

# hccontrol -n ubt0hci get link quality 14 Connection handle: 14 Link quality: 255

Esto nos dice que el enlace esta a su mejor nivel de señal (255) por ultimo hacer la desconexión:

# hccontrol -n ubt0hci disconnect 14 conection handle: 14 Reason: Connection terminated by local host [0x16]

El handle que maneiemos en cada conexión es muy importante para aplicar los comandos pues es la identificación del entable entre los dispositivos. Si deseas conocer otros comandos disponibles y usos visita las paginas de documentación de cada comando.

#### **¿Algo no va bie n ?**

Es posible que al momento de abrir una conexión se desconecte después de algunos segundos, en el protocolo L2CAP (Logical Link Control and Adaptation Protocol) que es el que proporciona

los servicios de datos a conexiones. Esto es debido a que no se están manejando datos o paquetes y se cierra el nodo que trabaja a modo  $de$  "sockets" dando como resultado =0x4.

) bytes from 00:02:5b:00:05:a5 seq\_no=101 time=3675.686 ms result=0x4<br>) bytes from 00:02:5b:00:05:a5 seq\_no=102 time=3655.578 ms result=0x4<br>) bytes from 00:02:5b:00:05:a5 seq\_no=103 time=3730.264 ms result=0x4<br>) bytes fro

Podemos modificar algunas opciones del ng\_2cap pero nos llevaría mas tiempo.

### **Solucione s y Trans fe re ncia de arch ivos**

Puedes Activar las conexiones de modo permanente del siguiente modo:

Después de hacer un inquiry sobre que dis positivos están disponibles vamos a

/etc/bluetooth/hosts y lo editamos ingresando los datos de nuestro celular.

00:02:5b:00:a5:a5 optix

Recuerda que debes de quitar el signo que comenta la linea  $#$ , salir y guardar cambios.

#### **Activando cone xión**

```
# 12ping -a optix
0 bytes from optix seq no=0 time=48.633 ms
result=0
0 bytes from optix seq no=1 time=37.551 ms
result=0
0 bytes from optix seq no=2 time=28.324 ms
result=0
0 bytes from optix seq no=3 time=46.150 ms
result=0
............................................
.......
```
Con esto mantenemos activos los enlaces y podemos darnos cuenta porque se ha activado el servicio de bluetooth en nuestro celular. reportando conexión.

#### **Trans fe re ncia de arch ivos**

#### **OBEX Push**

OBEX es un protocolo para la transferencia de archivos entre dispositivos, los usos mas comunes es sobre puertos infrarrojos.

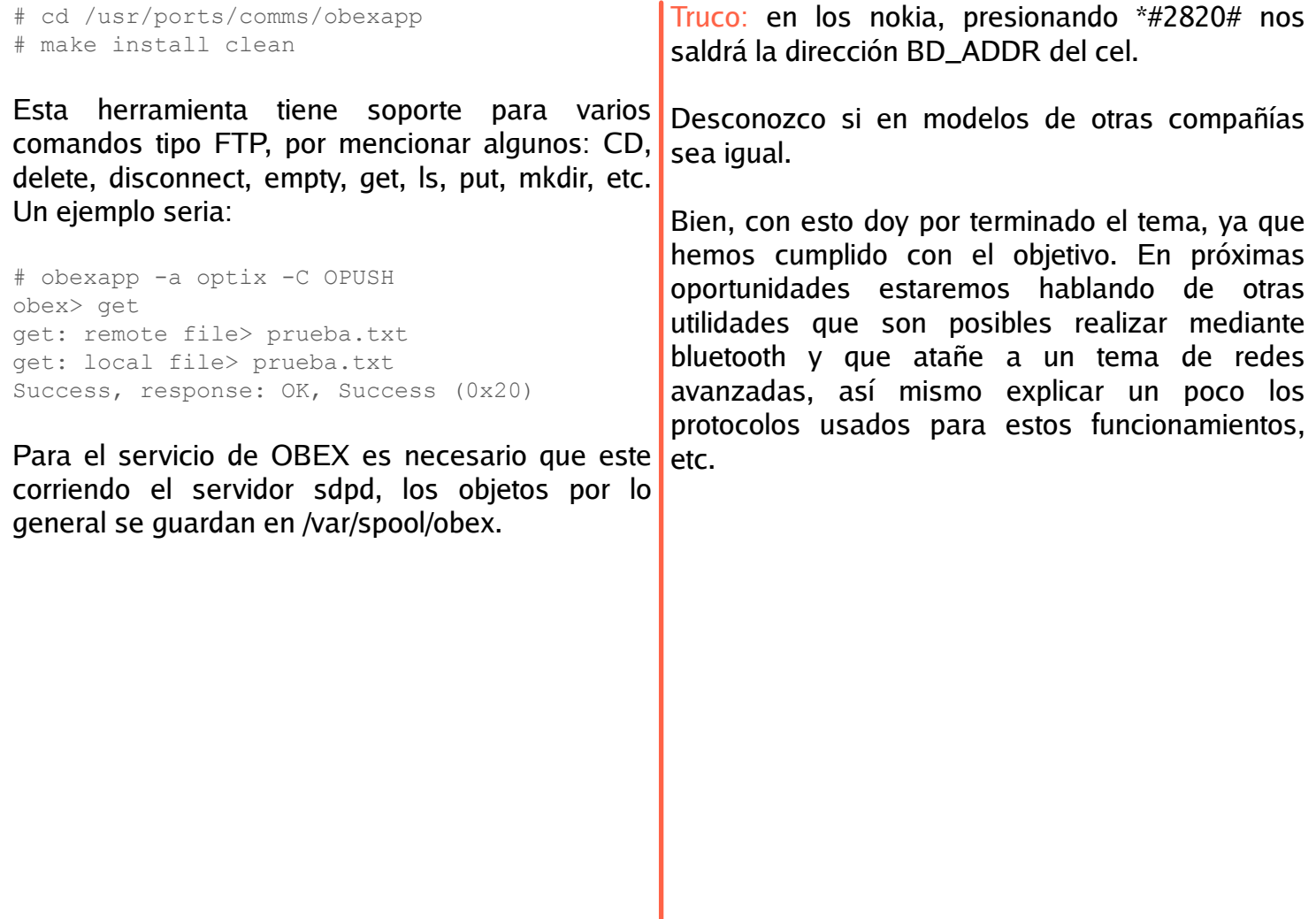

**Para obtener mas información o resolver tu dudas vis ita:**

**h ttp://w w w .zonartm .org**

## **Dis e ccionando la m anzana**

**MacOS X m as q ue la niña bonita**

#### **Julio Acuña Carrillo julio.acuna@ re vis ta-s l.org**

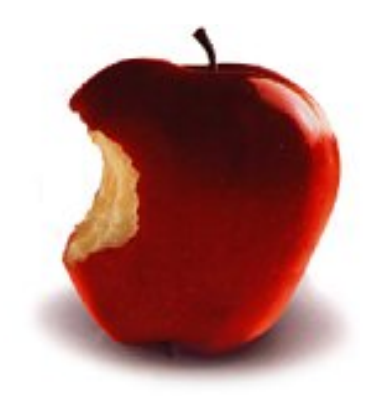

#### **Un** poco de historia.

Cuando Steve Jobs fue expulsado de Apple a Actualmente mucha gente queda fascinada por la mediados de los 80's fundó NeXT, una compañía interfaz gráfica del Mac OS X al extremo de que vendía hardware con un sistema operativo tipo UNIX llamado NeXTSTEP, lo que diferenciaba este sistema de otros sistemas operativos de la época era la suma de todos sus componentes de los que hablaremos mas ade lante .

Después de una época no muy buena para Apple, <mark>El kernel.</mark> la compañía deseaba mejorar su sistema operativo, lo cual no logra realizar y decide incorporar un nuevo sistema operativo. Apple tenía varias opciones, utilizar BeOS, NeXTSTEP o Windows (recordemos que Apple es una empresa de hardware).

Aunque BeOS había ganado cierta reputación como un muy bueno y moderno sistema operativo, Apple decidió no ir por el plan B como ellos le decían y se inclinaron por NeXTSTEP. Hacia 1997 NeXT fue comprada por Apple y eso trajo a Steve Jobs de regreso a la compañía que cofundara con Steve Wozniak y el nacimiento del OS X.

En el fondo las Machintosh actuales son descendientes de las  $NexTcube^{(1)}$  o las Ne XT stations, los procesadores que utilizaban las Ne XT eran de la familia Motorola 68k, el mismo utilizado en las primeras Machintosh.

Al final de sus días NeXT dejó de producir hardware y se dedicó enteramente al software, portando su sistema operativo a las arquitecturas PowerPC, SPARC e Intel.

#### **Un s is te m a de s de las tripas .**

querer imitar su look and feel modificando el escritorio, instalando temas, iconos y desklets que asemejan al sistema de la manzana, pero dejan de lado varias te cnologías que podemos tener en sistemas operativos libres de la actualidad.

OS X utiliza un kernel híbrido, por un lado tenemos el microkernel mach, el mismo que se puede encontrar en HURD, junto con componentes de FreeBSD (anteriormente 4.3BSD) y un API para escribir controladores llamado I/O Kit, todo esto es lo que se conoce como XNU. En NeXTSTEP se favorecía la programación orientada a objetos, es por eso que frecuentemente encontramos la palabra Kit.

#### **La te oría de la e volución.**

Encima del kernel XNU está lo que se conoce como Darwin, un sistema operativo con licencia libre<sup>(2)</sup> pero controlado por Apple. Si quisiéramos tener un sistema funcional podríamos utilizar Darwin como punto de partida, existen proyectos basadas en Darwin como OpenDarwin o GNU-Darwin que permiten construir un sistema operativo completo con aplicaciones 100% libres. En corto, Darwin es lo que queda si a  $OS X$  le quitáramos la interfaz gráfica, las aplicaciones propietarias y algunos controladores propietarios; eso nos dejaría un OS X irreconocible. :)

#### **El siguiente paso.**

correr el ambiente NeXTSTEP --que era el mas avanzado en su época-- en sus sistemas Solaris así que en alianza con NeXT crearon la especificación OpenStep, una plataforma separada del sistema operativo que consistía básicamente en el Display Postscript System (DPS), compilador, runtime y bibliotecas Objective- $C^{(3)}$  Actualmente OS X utiliza Quartz como sistema gráfico en sustitución de DPS y Cocoa que es una implementación propietaria de OpenStep.

Una implementación libre de OpenStep es GNUstep que inicialmente fue des arrollada por Paul Kunz al tratar de portar una aplicación de NeXTSTEP a otras plataformas pero al final terminó por reescribir la biblioteca en la que dependía dicha aplicación, una vez que la especificación de OpenStep se hizo pública este proyecto creció hasta ser lo que hoy conocemos como GNUstep.

GNUstep es mas o menos compatible con Cocoa, así que si se escribe una aplicación en GNUstep se guramente correrá en Cocoa, pero no es seguro que una aplicación escrita en Cocoa corra en GNUstep. Aunque GNUstep fue hecho con UNIX en mente, se puede instalar en Windows v correr las mismas aplicaciones.

Para handhelds o dispositivos móviles podemos usar Quantum STEP, un derivado de GNUStep para la Sharp Zaurus y otros dispositivos con Linux instalado.

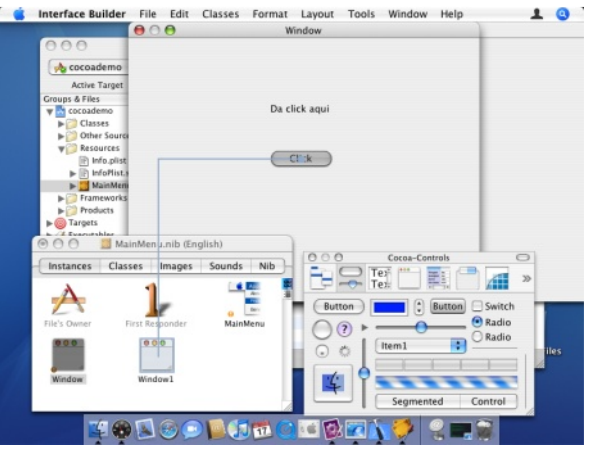

Construyendo una aplicación en Cocoa

#### **Construyendo y enlazando.**

En Sun Microsystems estaban interesados en A veces vemos aplicaciones para OS X que se crean muy rápido, esta es la ventaja de las plataformas basadas en OpenStep; como todo es un objeto podemos construir nuestra aplicación basándonos en objetos previamente hechos, enlazándolos y añadiendo pocas líneas de  $c$ ódigo;  $\lambda$ a qué me refiero con esto?, para construir una aplicación con interfaz gráfica solamente debemos añadir los objetos de los que está compuesta dicha aplicación haciendo un simple drag and drop y con el mismo mouse interconectar los objetos para que realicen una tarea específica (ver figura  $#1$  Cocoa), no nos tenemos que preocupar en cómo lo hacen, los objetos entienden el mensaje que se les envía y a su vez mandan un mensaje a otros objetos si es nece sario. Simplemente con utilizar los Kits adecuados en poco tiempo tendremos una aplicación funcionando y en producción; lo que tomaría meses nos toma una semana en hacerlo de esta forma.

> También podemos construir nuestros propios objetos e incorporarlos en nuestras aplicaciones de la misma forma que lo hacemos con los objetos que ya tenemos disponibles en los Kits.

> Las aplicaciones construidas de esta forma nos dan un .app que es un directorio donde se encuentran tanto el binario como algunos otros directorios y archivos que utilizan las aplicaciones como son los iconos y archivos xml.

> En la Mac tenemos Xcode e Interface Builder para construir aplicaciones en Cocoa, en  $G$ NUstep tenemos  $GCC<sup>(4)</sup>$ , Gorm y ProjectCenter que serían los equivalentes.

#### **Otras cosillas**.

Los componentes de los que hablaremos a continuación no son menos importantes en Mac OS X pero no me quiero extender mucho sobre ellos.

Finder: El Finder es la aplicación gráfica que todo mac-ero conoce muy bien, es tanto un mane jador de archivos como una shell...

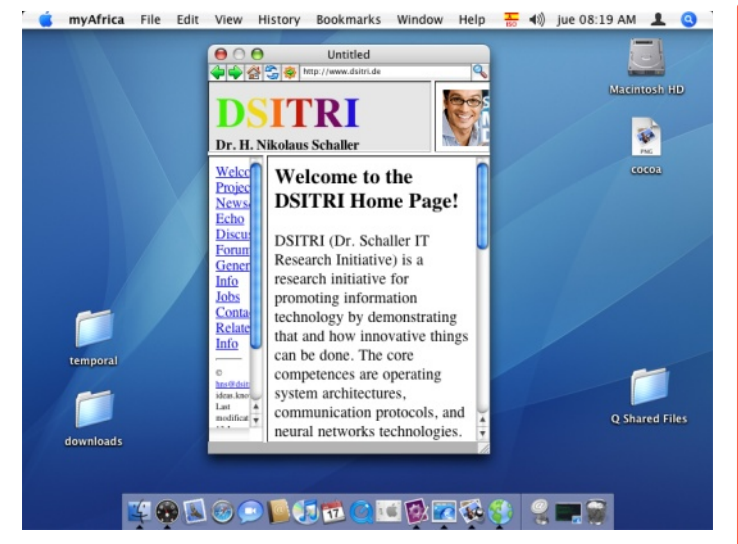

MyAfrica, una aplicación de Quantum STEP en la Mac<sup>1</sup> GNUStep: se nota el parecido entre frameworks

gráficas basada en las versiones anteriores del Universal Binary: La transición de procesadores Mac OS y reescrita para la versión X.

Carbon: Carbon es un conjunto de APIs con los cuales se pueden portar aplicaciones de Mac OS Classic ( versión 9 y anteriores) a OS X, así fue como Apple facilitó la transición de una versión a otra del sistema para los usuarios.

Agua: El encanto de OS X se lo debe a Agua que es el sistema de ventanas que tiene una apariencia que han tratado de imitar, como cierto sistema operativo propietario de reciente aparición.

Exposé: Aunque la Machintosh siempre ha sido pensada para que sus usuarios tengan una mayor facilidad de uso del sistema operativo, uno tiende a perder alguna ventana si se tienen muchas aplicaciones abiertas, es por eso que Exposé nos brinda la posibilidad de encontrar la ventana deseada mostrando todas las ventanas abiertas en vistas miniatura sobre el escritorio. Una aplicación similar en el mundo del software libre mount -o loop -t hfs iconos.dmg se llama Skippy sólo que éste corre sobre las X.

Dock: El Dock del OS X ha entrado en varias polémicas sobre usabilidad pero es cierto que a muchos les gusta cuando los iconos aumentan de tamaño al paso del cursor del ratón sobre el Dock. Exposé tiende a complementar muy bien las carencias del Dock y si, adivinaron, el Dock es un legado de NeXTSTEP.

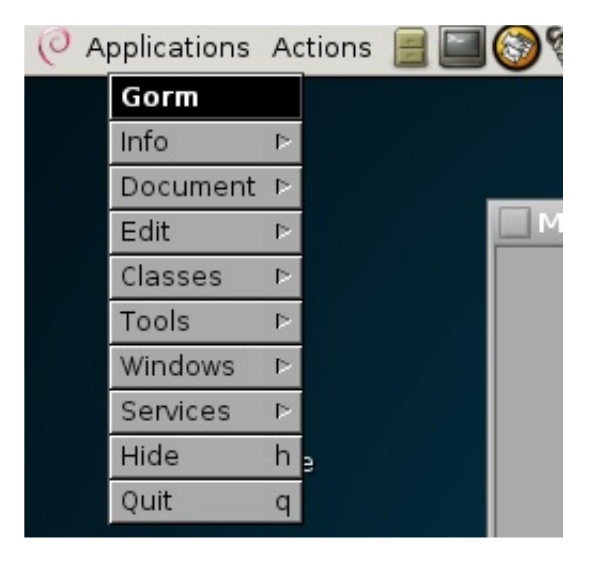

PowerPC a Intel en las nuevas Mac no hubiera sido posible si no existiera una forma de hacer que las aplicaciones fueran multiplataforma, lo que Apple llama Universal Binaries (antes fat binaries) son aplicaciones compiladas para las dos arquitecturas sobre las que corre OS X en un mismo archivo.

Mach-O: OS X es tal vez el único sistema operativo que utiliza Mach-O en lugar de otro formato de archivos binarios como ELF.

DMG: Las aplicaciones que se distribuyen para la Mac están empaquetadas en una imagen de disco dma.

Cuando nos encontramos con iconos o wallpapers en dmg no tenemos que envidiar a los usuarios de Mac, podemos montar esa imagen con el siguiente comando y utilizarlos en nue stros e scritorios.

```
/punto/de/montaje/
```
Como está basado en Darwin, en OS X podemos instalar aplicaciones libres con herramientas como Fink o Darwinports, sin embargo para algunas aplicaciones gráficas nece sitaremos un servidor X11 corriendo.

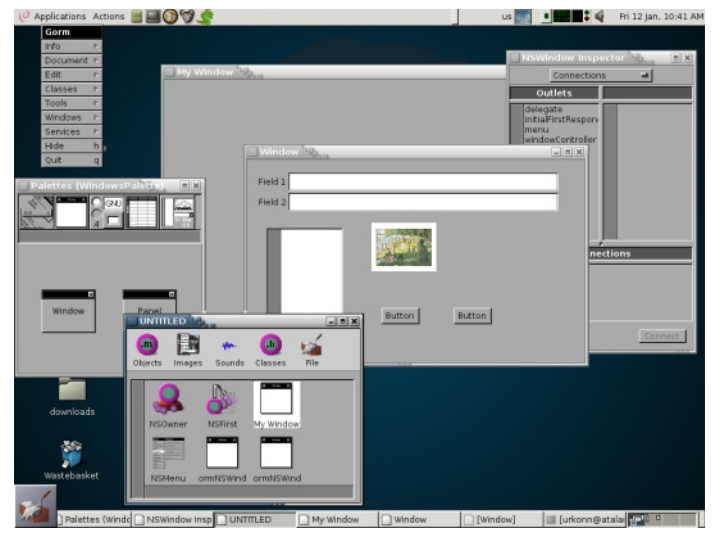

Gorm corriendo sobre Gnome

#### **¿GNUMak e r?**

Muchos tienden a confundir GNUstep con Window Maker, el primero es un framework y el segundo es un manejador de ventanas que imita el look del NexTSTEP original, además de ser un entorno bastante ligero y agradable para trabajar.

Como podemos ver, el OS  $X$  es mas que una cara bonita, sin embargo muchas de las tecnologías que emplea las podemos usar en nuestros Sistemas Operativos Libres.

**(1)Fue e n un Ne XTcube donde s e cre aron e lprim e r navegador y el primer servidor web por Tim Berners-Lee.** 

**(2)La lice ncia Apple Public Source Lice nce e s libre pe ro incom patible con la GPL.**

**(3) Obje ctive -C e s un le nguaje orie ntado a obje tos q ue s e pue de ve r com o una capa e ncim a de lle nguaje C con un poco de la s intaxis de Sm alltalk .**

**(4)H ace tie m po q ue GCC s oporta Obje ctive -C**

## **FreeSBIE** Live CD **fre e s ys te m burne d in e conom y**

**H e ctorLe alMorale s h e ctor.le al@ re vis ta-s l.org**

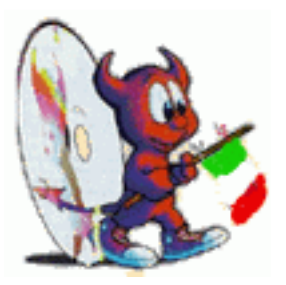

Hace poco el grupo de edición de la RevistaSL FreeSBIE cuenta con diferentes apartados votó que el siguiente numero a publicar seria informativos, creo que uno de los primeros que acerca de BSD e invito a muchas personas a participar en este nuevo número. Entonces como no se mucho del tema de BSD decidí buscar una manera fácil de comenzar con esto.

Recuerdo que en el año 2004 en un taller impartido por Interlegit.com mx de nombre Linux Distribuciones, al terminar el mismo ya después de la sesión de preguntas y respuestas, alguien me pregunto acerca de FreeBSD y pues no había tenido mucho contacto con BSD mas que una instalación en PC y solo pude recomendar algunas paginas de consulta y algunos provectos que sabia que existían. Entre esos proyectos recuerdo alguno tipo Live CD, así que me puse a buscar un poco para ver si aun existían y que había sucedido con ellos.

El proyecto que recuerdo es FreeSBIE, su URL es http://www.freesbie.org

Free System Burned In Economy (Free SBIE) es un Live CD basado en el sistema operativo Free BSD, que bueno al ser un Live CD basta con ponerlo en el lector de CD o DVD de una PC e iniciar la misma de forma que utilice el dispositivo de CD o de DVD para utilizar el sistema operativo cargado en el disco, sin instalación en el disco duro.

En el sitio de FreeSBIE actualmente esta disponible la imagen ISO así como torrent del FreeSBIE 2.0-RC1 y también la imagen del parece tener dolor de estomago. estable FreeSBIE 1.1

se debe de leer es la FAQ (www.freesbie.org/fag.html), y por supuesto revisar los screenshots que por el momento solo están de la versión estable. La documentación de FreeSBIE esta disponible en http://wiki.freesbie.org, ya que descarguen la imagen y creen el disco, pueden iniciar el equipo de computo.

Comienza la carga del sistema elijen la entrada por defecto y podrán observar lo siguiente, Free SBIE 2.0RC1, Based en Free BSD 6.2-RC1, Noviembre de 2006.

En el proceso se reconocen los dispositivos, el que mador, la red, se crean conexiones de red. Crea algunas particiones y comienza en la línea de comandos que esta después un dibujito en ASCIIde un diablito.

El directorio personal es /usr/home/freesbie

Con un recorrido rápido por los directorios, se pueden ubicar algunos archivos de configuración y sistema, y cosas así, tal y como en Linux.

Después con el comando "df -h" se pueden ver las particiones que tiene el sistema y bueno para no seguir en la línea de comandos presionan starx para ver que hay con la parte gráfica.

Inicia de forma muy amigable y con un ratón que

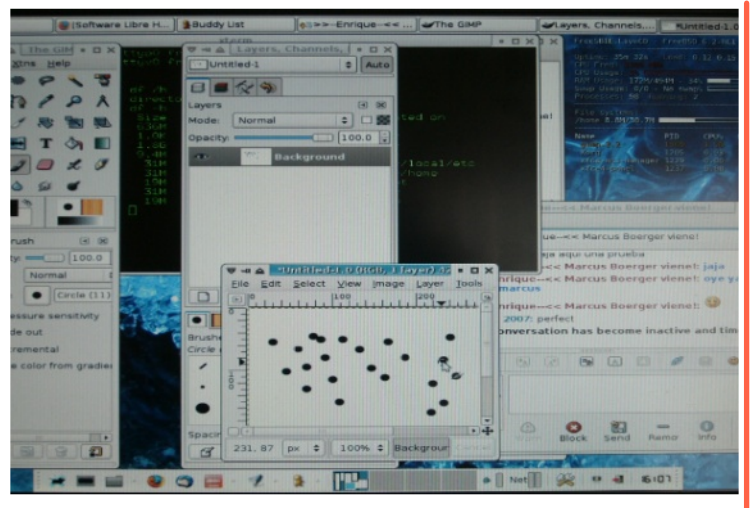

Se pueden mover entre terminales con ALT  $+$ CTRL + (de la F1 a la F9 la F9 es la parte gráfica).

Al parecer se tiene Xfce con un menú en la parte de abajo en donde se pueden encontrar varias aplicaciones que son familiares como el AbiWord, Emacs, Gnumeric, VIM, Xpdf, aMule, Ettercap, Firefox, Gaim, Gftp, Nmap, Remotedesktop, Thunderbird, wireshark, Xchat, Mplayer, GQview, gThump, Ink scape, GIMP y SciTE entre otros.

Todo es bastante rápido y amigable la red funciona perfectamente, me conecto con GAIM saludo a Chalo, Enrique, Cloe, Maggit y M3nt3, recibo mensajes y con esto pruebo que el audio esta funcionando. Inicio Firefox, abro el sitio de la revista, también abro una Terminal y el GIMP y todo funcionando bien. El escritorio nos indica el uso del CPU y de memoria RAM, al momento de escribir estas lineas 20% de CPU y 34% de la memoria RAM

Apago la máquina con el shutdown -h now y funciona.

Bueno definitivamente la experiencia es motivante al utilizar FreeSBIE. Esto me demuestra que no hay ningún motivo para no probar una instalación en la PC y aprender sobre BSD.

**Para obtener** mas información de este *<u>k</u>* **proyecto, visita estos enlaces:** 

**h ttp://w w w .fre e s bie .org h ttp://w w w .fre e bs d.org**

Del 13 al 16 de Febrero de 2007 **Facultad de Ingeniería Ciudad Universitaria** México, D.F.

ONSOI C 2007 **CONGRESO NACIONAL DE SOFTWARE LIBRE** "Convergencia Tecnológica del Siglo XXI"

### Temas

- · Comunidad, Filosofía y Negocios
- · Desarrollo de Software
- · Aplicaciones
- · Administración, Seguridad y Redes

BUSINES SERVICHE LE LE SG LIDSOL Politica digital Corec

· Robótica y Hardware

www.consol.org.mx

### **GULEH Grupo de Us uarios Linux de lEs tado de H idalgo**

#### **Jos ue Gutie rre z jos ue .gutie rre z@ re vis ta-s l.org**

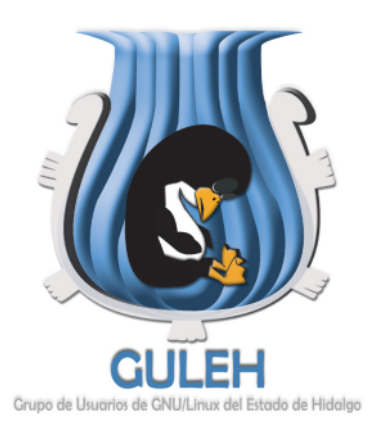

#### **¿Qué e s e lGULEH ?**

El Grupo de Usuarios de GNU/Linux del Estado El GULEH no es una democracia, es una de Hidalgo se encuentra conformado por un meritocracia, basada en el compromiso y equipo de personas participativas y con intereses comunes, dedicadas a la difusión, uso y aprendizaje del sistema operativo GNU/Linux así como de provectos y herramientas basadas en el Open Source.

#### **Mis ión**

Fomentar la filosofía del Software Libre con el fin *Iniciados:* Es el novato o aquel que tiene ganas de generar y compartir conocimiento, además de servir como espacio para la formación integral y profesional de sus integrantes.

#### **Obje tivos**

Promover el uso y desarrollo de Software Libre y/o código abierto en el ámbito académico, científico y empresarial en el estado de Hidalgo, desarrollando soluciones de tecnologías de información sobre GNU/Linux.

#### **Miembros.**

La junta directiva esta integrada por las personas más activas del grupo, las cuales participan de manera física apoyando en actividades tales como:

- Coordinación de provectos.
- Visitar áreas de promoción.
- Administrar el servidor del grupo.

· Además se cuenta con miembros virtuales quienes apovan en la lista de usuarios re solviendo dudas e inquietudes de los inscritos.

#### **Es tructura je rárq uica**

re sponsabilidad que se tiene en las actividades, no importando el nivel de conocimientos técnicos en la materia.

Para motivar la participación de los miembros y basándose en los méritos, se han designado tres grupos principales:

de compartir conocimiento y experiencia. Todos los interesados en colaborar con el grupo pasan por este nivel, es un punto en el que se pone a prueba la disposición y responsabilidad, para ganar el derecho a participar de forma activa.

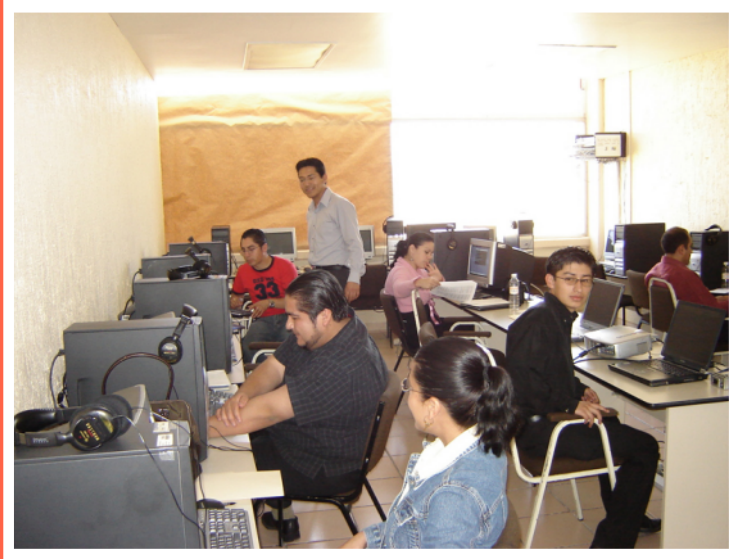

#### Activistas:

Este miembro apova de forma presencial o no, cuenta con el reconocimiento de los miembros fundadores y demás activistas (no

necesariamente todos). Ya tiene voz en la toma de decisiones con respecto al rumbo que puede tomar el grupo.

Fundadores: Son los miembros que han colaborado continuamente y que ocasionalmente sacrifican recursos personales para beneficio del grupo (tiempo, dinero, equipo). En conjunto toman las decisiones sobre las actividades que se desempeñaran en cuanto a la administración y difus ión.

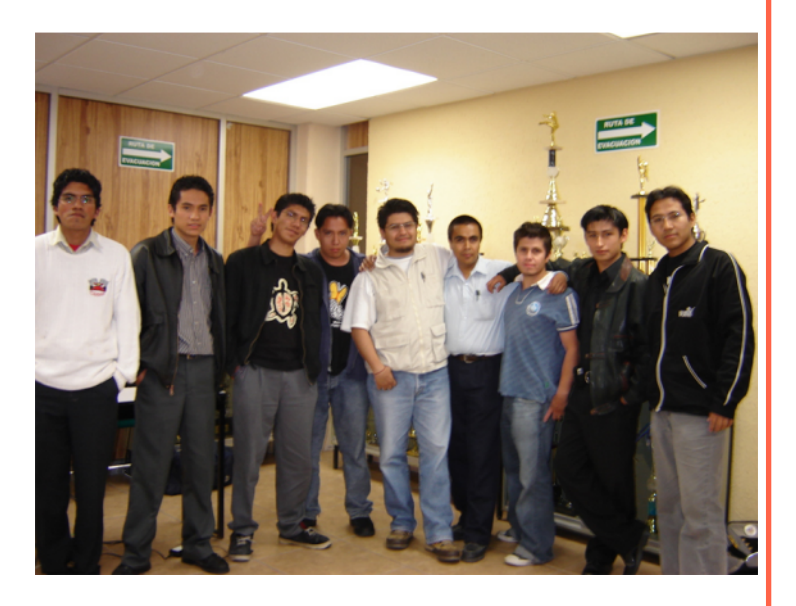

#### **Visita la página oficial del GUL para mas información:**

**h ttp://w w w .gule h .org**

**Sus cribe te a la lis ta de corre os :**

http://www.red**libre .org/m ailm an/lis tinfo/gule h**

**Si** deseas visitar documentos de GULEH:

**h ttp://docs .gule h .org**

**Ade m as pue de s platicar con los miembros del GULEH en:** 

**Canal #guleg Red irc.freenode.net** 

## **GULEV 2006**

**e le ve nto de s oftw are libre con m as tradición**

**Jos é Luis Galicia jos e .luis @ re vis ta-s l.org Je s us Antonio Balam je s us .antonio@ re vis ta-s l.org**

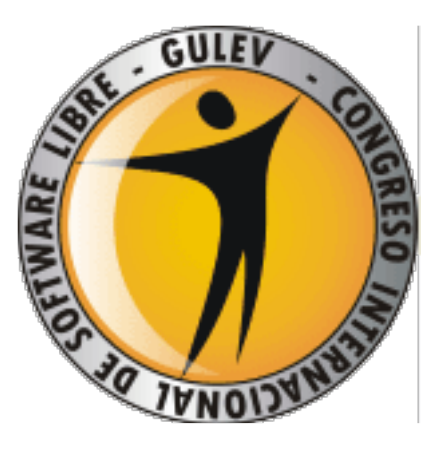

Del 7 al 9 de Diciembre. En el hotel Gran Meliá de conferencias- Como era de esperarse la Cd. de Cancún, Q. Roo se llevó a cabo el GULEV Congreso Internacional de Software Libre 2006.

Estuvieron invitados de talla internacional como: Miguel de Icaza, Federico Mena, Rasmus Lerdorf, Guido Van Rossum, Bruce Momjian, Bdale Garbee, Xavi, Eduardo Sacristán, Patrick Vielle, entre otros.

La siguiente reseña es a partir de la perspectiva que tuvieron tres integrantes de la Comunidad Linux Chetumal y editores de RevistaSL en el congreso:

**DIA 1**

El 7 Dic a las 2 am, Antonio, Gonzalo (El editor en jefe) y su servidor (José), partimos rumbo a Cancún en auto (el "yaris" de José), nuestro destino era llegar al GULEV y pasarla muy bien con todos los am igos de la com unidad y por supuesto aprender mucho más del maravilloso mundo del Software Libre. Después de un viaje agotador por fin llegamos alrededor de las 7 am todos medios dormidos y cansados llegamos a Cancún.

Alrededor de las  $11:00$  arribamos al hotel. averiguamos dónde se debía hacer el registro, después de dar unas vueltas, subir y bajar unas cuantas escaleras (hicimos nuestra dotación de eiercicio) encontramos el lugar. Después de hacer el registro y pedir nuestro respectivo descuento de estudiante y trabajador educativo además de que pagamos a meses sin intereses, fuimos al lugar donde se llevarían a cabo las primeras

aparecieron los problemas propios de los congresos, las conferencias no se llevaron de acuerdo a como se tenían planeadas, se estuvo modificando el programa, y pues no hubo buena comunicación por parte de los organizadores aunque igual nosotros nos debimos haber acercado a preguntar que era lo que estaba basando.

Ya cuando se había terminado la hora programada de conferencias nos fuimos a comer a un supermercado. Andábamos con la interrogante de ¿por qué no hubo conferencias?, ¿nos h abríam os confundido?, ¿Qué h abrá pasado? Todas estas preguntas fueron contestadas al regreso de la comida ya que re sulta que el programa original sufrió un cambio y las conferencias que estaban programadas para la mañana se pasaron a la tarde y se hicieron otros ajustes en los siguientes dos días, la verdad no los recuerdo muy bien.

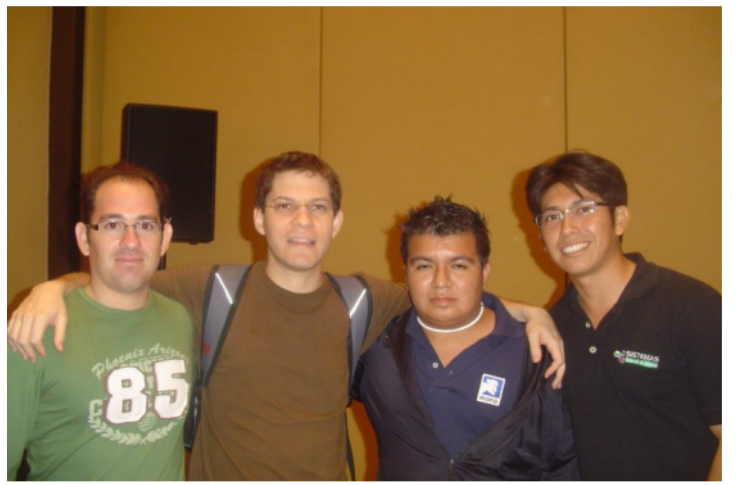

Llegamos al hotel como a las  $3.30$  y empezamos a saludar a los amigos que va habían llegado, a eso de las 4:00 pm dio inicio la primera

conferencia, se trató de Kioscos informáticos, la ya hasta después de un buen rato nos cual fue impartida por un cuate de la UNAM llamado Eduardo Sacristán, para que se den una idea, un kiosco informático es una computadora que puede o no estar conectada a la red o Internet que le proporciona información a la gente sobre un lugar, servicios, etc., algo así como las terminales que tiene Telmex en sus oficinas y uno pue de consultar su saldo, datos, teléfono, etc. Mediante un Live CD y Firefox, podemos cargar aplicaciones informáticas con pocos recursos computacionales. Mencionó ejemplos donde él ha utilizado dichos kioscos, como por ejemplo las elecciones presidenciales de México que acaban de pasar.

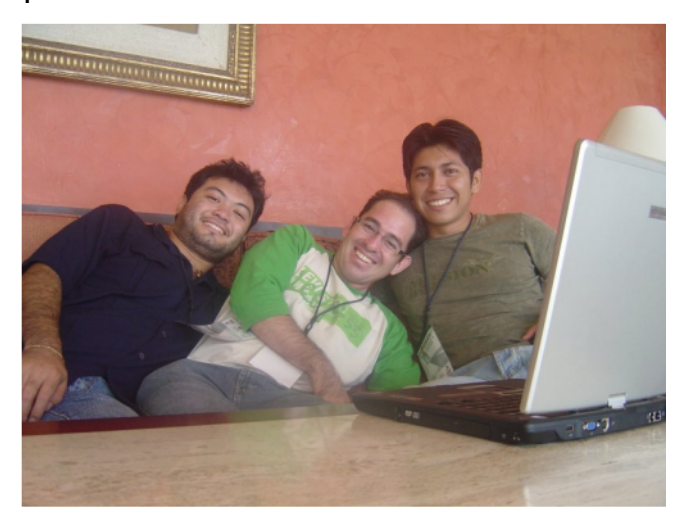

Al término de esta conferencia siguió otra denominada "As e gurando redes inalám bricas con WPA-PEAP usando FreeRadius" esta la dio Patrick Vielle, al comienzo estuvo divertido porque comenzó a hablar en términos médicos. se presentó como doctor además que comenzó presentando fotografías de unos estudios médicos, todos con nuestra cara de "what?" durante unos minutos, después el Dr. Patrick, título que se le quedó, mencionó que todo eso había pasado él por ser tan bilioso y ahora se tomaba la vida de una manera más divertida y con menos presiones. Ya que el congreso no esta destinado a un publico en general sino que abarca temas diversos, no todos pudieron entender la conferencia en su totalidad, va que a algunos les llama mas la atención la programación, a otros les llama las redes, otros la se quridad en general. Por cierto durante esta conferencia hizo su aparición una persona de lo más extraña que estaba tome y tome fotos e

percatamos de que se trataba de Miquel de Icaza que estaba presumiendo su cámara rebel.

Al final de las conferencias nos pusimos de acuerdo con los ponentes para ir a cenar, la cena fue muy amena y divertida, pudimos convivir con la mayoría de ellos y pues la verdad son personas muy sencillas, amables y dispuestas a pasar un buen rato de forma sana y divertida, compartiendo una buena comida, una cerveza, una platica interesante, hubiera sido interesante entender que tanto estaban platicando Miguel y Bdale Garbee, creo que este año debo empezar a practicar mi vocabulario.

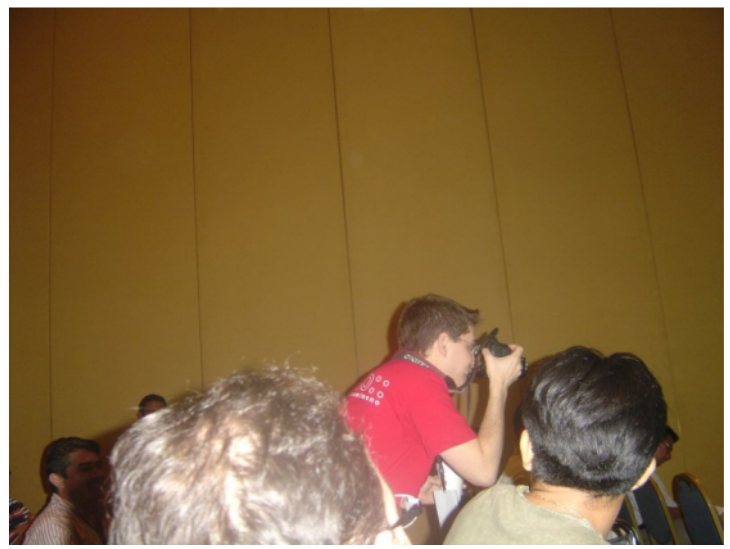

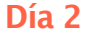

El segundo día José y Antonio estuvieron en el taller de PHP llamado PHP tips & tricks, éste duró de  $10:00$  am a  $2:00$  pm y fue impartido por ni mas ni menos que Rasmus Lerdorf, si te pre que a quién es él ?, la respuesta es: El creador de PHP, juaz, juaz, juaz, gracias a él, es como gano mis centavitos juar juar, No entramos a ninguna de las conferencias matutinas. El taller estuvo súper interesante, estuvo platicando sus experiencias en cuanto al desarrollo, como ha implementado nuevas tecnologías al lenguaje, estuvo dando varios tips y tricks acerca del lenguaje. Aquí solo un comentario, algunas personas como José y Antonio sintieron que se pudo haber aprovechado mas el curso si hubiera existido la posibilidad de hacer traducción simultanea, eso fue algo que le reclamamos a

a Miguel el organizador del GULEV pero nos dijo <mark>Día 3</mark> que éramos las terceras personas que preguntaban sobre la traducción, creo que si bien Después de habernos desvelado de es nuestra obligación el prepararnos lo mejor sobremanera, nos levantamos como pudimos posible también creo que seria deseable la para-llegar a la conferencia de PostgreSQL con traducción para un mejor aprovechamiento se pida o no. Otra cosa que es digno de mencionar que Bruce le dio a la platica más que el aspecto es que se vio una buena participación del sector técnico fue haciendo analogías con la historia y femenino en el congreso, tanto como ponentes como se han ido los cambios en cuanto a como los que fueron a escuchar y tomar los comunicación, transporte y mas que nada la talleres.

Por la tarde hubieron dos conferencias, a la José se sienten muy agradecidos con las primera no entré así que no se de que se trató, la personas que les dieron posada en el hotel, ya segunda fue:"Pregúntale a Miguel", en ella Miguel <mark>que si de no haber sido así, tal vez no</mark> de Icaza llegó y nos dijo a todos los que hubiéramos-llegado a alguna-de-las-conferencias estábamos en el salón, pregúntenme de lo que ya que estaba muy retirado el lugar donde nos quieran: Novell, política, religión, pre guntarme lo que se les ocurra. Hubieron algunas preguntas, como por ejemplo el acuerdo Después de la conferencia de PostgreSQL y de la entre Novel y Microsoft, sobre Mono, Software de Guido de Python, empezaron a hacer entrega libre, entre otros temas variados, la verdad muy de las constancias del congreso y de los talleres. interesante y se nota que Miguel está muy bien Como en ese momento Rasmus ya se tenía que preparado, no sólo en la parte de negocios y ir, aprovechamos y nos tomamos unas fotos con programación, sino en cultura general. Tardó<mark>l</mark>él. como 1 ó 2 horas, el salón estuvo abarrotado de gente.

Para finalizar ese día fuimos a fraternizar al mirador, con unas cuantas cajas de cerveza nochebuena, Sabritas, pizza y otras botanas variadas, estuvimos platicando, compartiendo experiencias y haciendo un breve análisis sobre como se había ido dando el congreso.

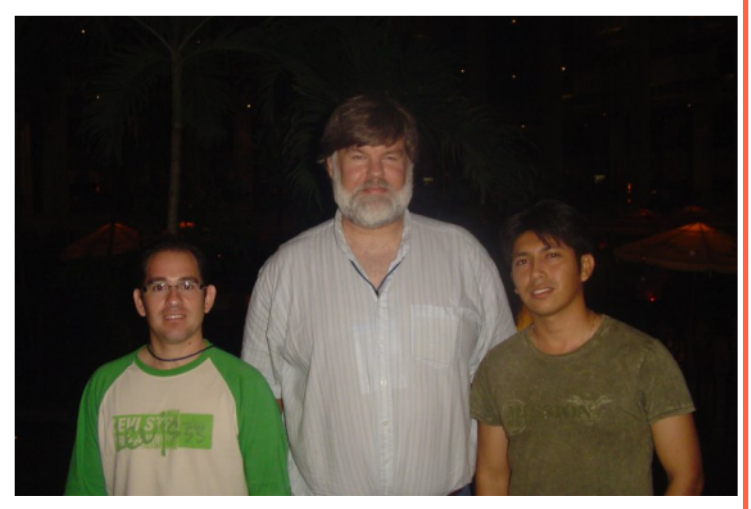

Bruce Momiian, Estuvo interesante el enfoque ideología de las personas. Por cierto, se me había pasado comentar que Gonzalo, Antonio y bueden hospedamos.

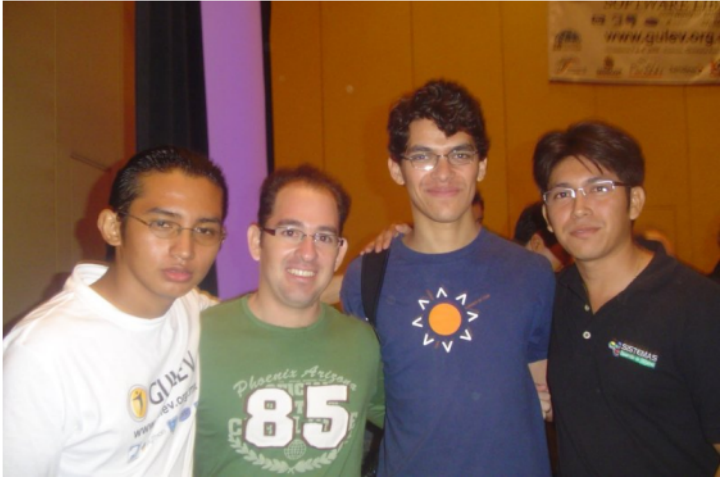

Por la tarde, llego una de las conferencias mas esperadas, la conferencia de miguel, en ella nos mostró como Mono ha ido avanzando en el campo de los videojuegos, en el campo de la programación haciendo Mono cada vez mas compatible con los programas creados en .NET. nos habló brevemente sobre los problemas que tuvo Compiz y porque de la creación de Beryl y después le dio paso Xavi que nos presentó LinuxShow. LinuxShow es una muestra divertida de conceptos informáticos con un buen toque

de humor circense.

Durante el transcurso del congreso se llevo a cabo el campeonato de tae kwon do en la sala de junto a donde se estaban llevando las conferencias, debido a eso, estuvimos escuchando los gritos que a cada rato nos causaba uno que otro sobresalto pero pues Miguel y Xavi se encargaron de darle el toque humorístico a la situación y haciendo participe a los asistentes como por ejemplo, poner a gritar a alguien como si se fuera a morir ¡pero con el micrófono! fue realmente divertido.

Después de que nos tomamos fotos con todo el que se pudo, dimos por terminado el congreso y nos preparamos para regresar nuevamente a Chetumal.

Como siempre, realmente fascinantes al reuniones que se hacen a través de la comunidad.

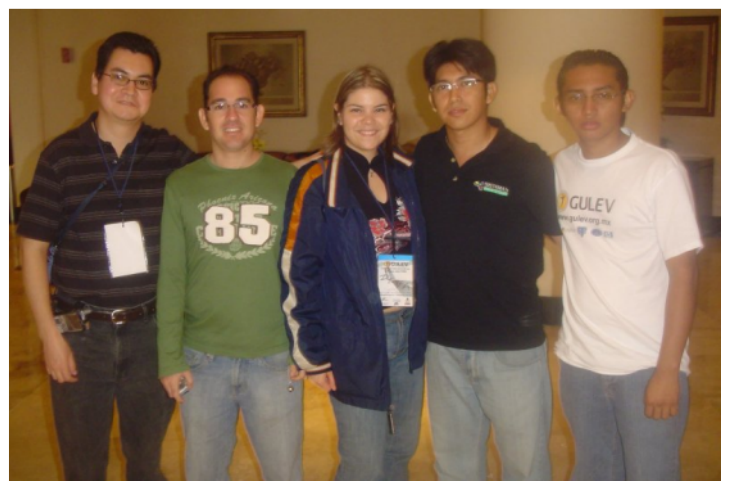

**RevistaSL agradece todo el apoyo re cibido por parte de Migue lpara cubrir e le ve nto. Mas inform ación:**

**h ttp://w w w .gule v.org.m x**

### **Matt Dillon El"urk onn" e ntre vis ta allide rde DragonFly**

**Julio Acuña Carrillo julio.acuna@ re vis ta-s l.org**

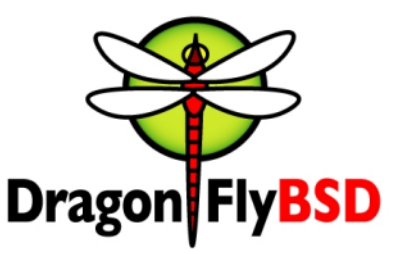

**RSL:** ¿Qué es DragonFlyBSD y cuál es su estado actual?

**MD:** DragonFly es parte de la familia de sistemas BSD UNIX. Actualmente tenemos una distribución completamente integrada de kernel y sistema y la mavoría de las principales aplicaciones de usuario compilan e instalan desde PkgSrc. Corre en plataformas PC (en modo de 32 bits).

RSL: ¿Cómo comenzó DragonFlyBSD, fue solamente un desacuerdo con la dirección que estaba tomando Free BSD o tenías otros intereses que te condujeron a la creación de una nueva distribución BSD?

**MD:** Ambas cosas, de hecho, Tenía un gran desacuerdo con la manera en la que FreeBSD estaba implementando el soporte para SMP (multi procesador simétrico).

Sentí que las metodologías y el código no estaban siendo hechos en una forma sustentable y que serían propensos a bugs difíciles de encontrar y de bilitamiento del código.

Pero también tenía otros intereses. v la combinación de las dos cosas resultaron en el inicio por mi parte del provecto DragonFly.

El mayor objetivo de DragonFly es integrar completamente capacidades de clustering dentro del kernel, para poder clusterizar confiablemente las máquinas juntas y tener acceso a todos sus recursos reunidos sin esfuerzo. El provecto ha existido por dos años y ahora estamos aproximadamente a dos años de completar nue stro objetivo.

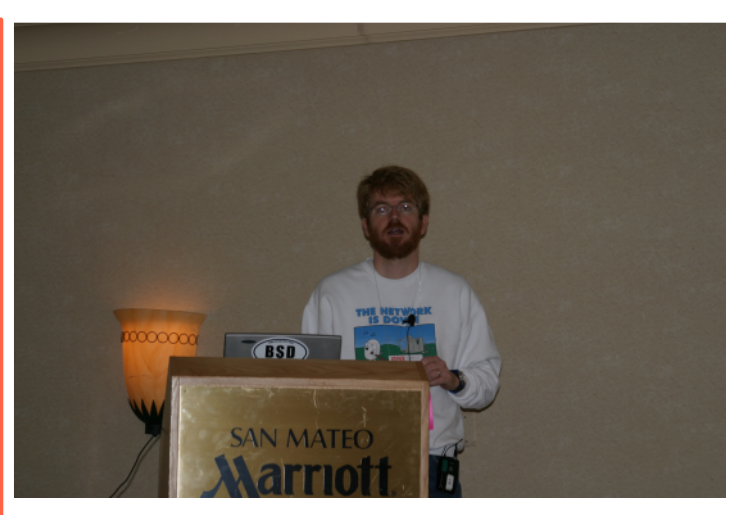

**RSL:** Creo que cada sistema operativo tiene su propia filosofía, ¿cuál es la filosofía detrás de DragonFlyBSD?

**MD:** Guau. Bueno, puedo hablar por horas acerca de mi filosofía personal, pero en breve, aparte de querer completar los objetivos que he fijado para el proyecto, quiero crear un ambiente de desarrollo social que quite las barreras entre los de sarrolladores en lugar de construirlas. Eso significa tanto reconocer las habilidades individuales como reconocer que el núcleo del proyecto... su código base, debe ser considerado un recurso de la comunidad y nunca ser dividido o "poseído" por una persona en particular. Algunas veces los proyectos llegan a ser exce sivamente e stratificados y perderse en requerimientos que sólo sirven a los intereses y deseos de una pequeña parte de la comunidad a veces creo que el proyecto FreeBSD ha sufrido bastante de ésto en los últimos años-- no quiero en absoluto que DragonFly se convierta en eso.

Una de las grandes ventajas de la comunidad BSD es que muchos...

del código base del SO, si no compatible, es Por supuesto, DragonFly trabaja bien ahora como todavía sencillo de portar entre los provectos. Me as e quro de animar a todos los de sarrolladores de DragonFly a que vean el trabajo hecho en todos los proyectos BSD, así como en Linux, y traer ese trabajo a DragonFly cuando es claramente superior. Hemos traído infrae structura considerable de OpenBSD, NetBSD, FreeBSD, incluso un poco de Linux, y por supuesto mucho de GNU y hemos reescrito igual cantidad de infrae structura nativamente.

Otra de las filosofías principales del proyecto es no traer código antes de tiempo. Todos queremos SMP, pero no estamos deseosos de hacer hacks rápidos al código base que sólo nos comerá en el con futuro o crear tal desastre que esencialmente se vuelve inmantenible y propenso a bugs. Esto es particularmente cierto para nuestro soporte SMP. Un buen soporte SMP es una de las metas del proyecto y tenemos una metodología de desarrollo para eso, pero no vamos a apresurarnos a través de hacks que desestabilicen el sistema sólo para ganar unos cuantos benchmarks. Mi filosofía, la cual todos en el proyecto comparten, es usar el algoritmo correcto "PRIMERO", incluso cuando eso signifique la reescritura del subsistema entero, y después trabajar hacia el objetivo desde la base en lugar de en base a un algoritmo de hace décadas que nunca tuvo en mente al SMP (o al RSL: No mucha gente conoce la Amiga en estos clustering).

Desde hace dos años casi cada subsistema en el kernel de DragonFly se ha reescrito con esto en mente, y cuando a algunos les parece que que no estamos progresando hacia nuestras metas, de hecho estamos haciendo un progreso significativo. Estoy muy contento con la manera en la que el provecto está progres ando.

#### **RSL:** ¿Por qué alguien debería escoger DragonFlyBSD, cuáles son sus principales ventajas?

**MD:** Para producción en masa tal vez sea meior esperar a que nos acerquemos a nuestro principal objetivo. En ese punto DragonFly tendrá distintas ventajas para una gran clase de problemas sobre otros sistemas operativos.

plataforma tipo-UNIX genérica, similar a Linux (y de hecho. BSD original ha existido mas tiempo que Linux), pero como Linux ha tomado ese mercado, yo estaría reticente a recomendar DragonFly sobre Linux para cualquier tipo de aplicaciones comerciales importantes. Todavía.

Sin embargo, a cualquiera con requerimientos mas personales, un pequeño negocio o la nece sidad de una pequeña plataforma PC, y para saber cómo correr un sistema UNIX. probablemente le gustará DragonFly como está justo ahora. Lo que quiero realmente es un de ployment modesto el cual podamos soportar nuestros limitados recursos de desarrolladores. Ese fue quizá un enunciado de masiado directo, pero siento que siempre es importante entender y vivir en el mundo real. No siento que sea posible que Linux se vaya con todo el mercado simplemente porque mucho del mercado esta basado mas en la infraestructura de aplicaciones de usuario (basado en estándares abiertos los cuales todas las distros de Linux y  $BSD$  soportan) que en la base del sistema operativo. La intención con DragonFly es permanecer dentro del lado de las aplicaciones mientras se añaden características importantes al sistema base.

días (es una pena), entiendo que estuviste involucrado con ella hace algunos años, DragonFlyBSD está tomando ideas del AmigaOS o cualquier otro sistema operativo?

**MD:** No mucho ya, pero ciertos conceptos usados en DragonFly, particularmente la capa de mensajería del kernel, fueron desarrollados a partir de mis experiencias con la Amiga. Creo que lo que mas me dejaron mis años con la Amiga es pragmatismo con respecto a la longevidad del código. Ideas, algoritmos y protocolos son para siempre, el código (en forma usable) no. Los principales objetivos de DragonFly son orientados a la idea, algoritmo y protocolo, y si llego apropiadamente a esas ideas, algoritmos y protocolos, todavía se conocerán en cien años incluso si el código original usado para implementarlos se vuelve irreconocible ...

para futuras generaciones.

**RSL:** ¿Cómo describirías el kernel DragonFlyBSD?

**MD: Progresando bien hacia nuestros objetivos.** 

**RSL:** Al tiempo que esta entrevista se publique tal vez la próxima liberación de DragonFlyBSD esté lista para descargar, ¿nos podrías decir cuáles son los cambios principales de la versión 1.6?

**MD:** La liberación 1.8 está planeada para fin de enero. La entrada del Diario para enero de 2007 en http://www.dragonflybsd.org/status/diary.shtml contiene una lista completa de los cambios.

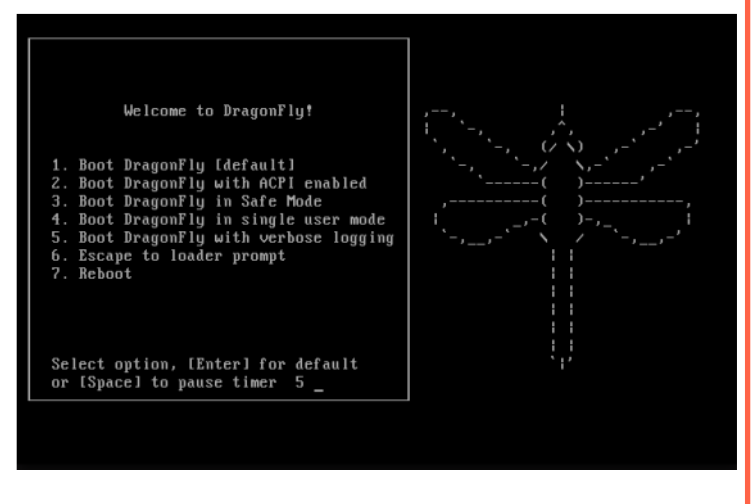

**RSL: Ahora DragonFlyBSD está usando el pkgsrc** de NetBSD para instalar software de terceros. de  $\frac{1}{2}$  hay planes para crear un sistema de paquetes específicamente para DragonFlyBSD?

**MD:** Planeamos seguir usando PkgSrc. Hav muchas razones para esto pero sólo dos para destacan. Primero, los desarrolladores de PkgSrc están dedicados a producir una infraestructura portable, lo que significa que no tenemos que hackear constantemente paquetes o DragonFly para mantener la compatibilidad (algo que a veces teníamos que hacer con el sistema de ports de FreeBSD conforme DragonFly divergía de FreeBSD). Los paquetes actualizados por desarrolladores de NetBSD u OpenBSD funcionan con DragonFly y en la ocasión en la que algún problema surge, se trabaja en una solución basada en el objetivo de la portabilidad. En segundo lugar, PkgSrc es un medio muy eficiente con respecto al tiempo y esfuerzo para proveer a DragonFly con una gran cantidad de paquetes de terceros.

Como provecto pequeño, no podemos dedicar un gran número de recursos a mantener paquetes y ser aún capaces de trabajar hacia los objetivos del sistema operativo.

PkgSrc no es perfecto, actualizar paquetes todavía es una molestia, pero se ajusta perfectamente con los objetivos y filosofía del proyecto DragonFly como un guante.

**Re vis taSL agrade ce a Matt Dillon por tu tie m po y facilidade s para e s ta e ntre vis ta; de las filas de Re vis taSL e nviam os nue s tros m e jore s de s e os para q ue e l proye cto DragonFly s iga avanzando por tan buen rumbo.** 

**Mas información:** 

**h ttp://w w w .dragonflybs d.org**

## **EVENTOS SL la** agenda de los geeks

#### **VictorH ugo Cordova buzon@ re vis ta-s l.org**

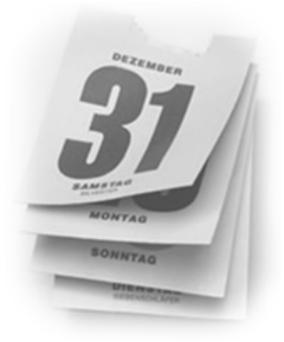

**FLOSS** International Conference 2007 **Marzo 7-9**

El FIC tiene como objetivo ser un marco de encuentro para las principales iniciativas relacionadas con los FLOSS, incidiendo especialmente en aquellas relacionadas con la Unversidad de Cádiz. El FLOSS cubrirá las lineas de educación, tecnología e investigación.

Este primero congreso internacional se celebrerá en la Facultad de Ciencias Sociales y de la Comunicación, ubicada en el campus de Jerez de la Frontera perteneciente a la Universidad de Cádiz.

Mas información en el sitio web: http://softwarelibre.uca.es/jornadas/fic

#### **Congreso Nacional de Software Libre 2007 Fe bre ro 13-16**

International Conference

El CONSOL este año se celebrará en las instalaciones de la Facultad de Ingeniería de la Universidad Nacional Autónoma de México, en Ciudad Universitaria.

Las actividades comprenden conferencias, talleres y conferencias magistrales. Todo ello con la presencia de las maximas personalidades del software libre en México y el mundo.

Mas información: http://www.consol.org.mx

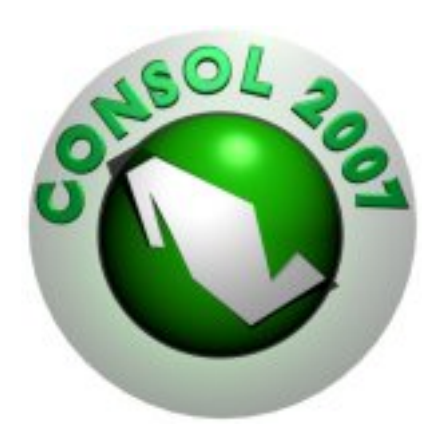

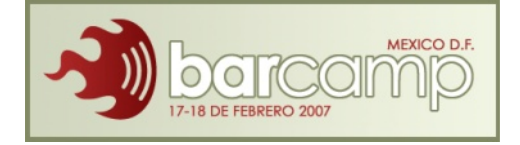

**BarCamp Ciudad de México Febrero 17-18** 

Software libre está fundado en compartir. No sólo compartir código, sino también ideas, conceptos y soluciones. Sitios como Sourceforge y Freshmeat son importantes para distribuir el código de software libre, pero no debemos olvidar la importancia de distribuir conocimiento a través de un diálogo entre las personas involucradas en su creación.

Los congresos tradicionales son muy buenos para introducir a mucha gente en nuevos temas, pero a veces es necesario juntarnos en grupos pequeños para platicar y discutir en un ambiente informal. BarCamp México es una no-conferencia creada para compartir cualquier conocimiento relacionado con el software libre.

Mas información: http://barcamp.org/BarCampMexico

**¿Conoce s algún e ve nto re lacinado con e lcódigo libre y las nue vas te cnologías ?...** notificanoslo. Si eres un organizador convierte a RevistaSL en el medio electronico para **dara conoce rlo.**

**Es cribe a buzon@ re vis ta-s l.org**

## **BUZÓN SL** nuestros lectores opinán

#### **Victor Hugo Cordova**

buzon@revista-sl.org

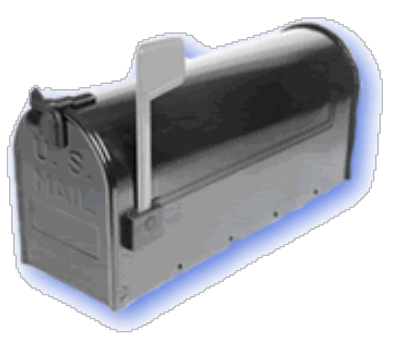

### Un tip debianero...!

Bueno el presente tip es para recuperar una instalación de debian, debido a que se borro el MBR o (sector de arrangue maestro) por culpa de "Wintendo XP", para recuperar el sistema usaremos Knoppix, yo tengo la 3.3 los pasos son muy sencillos no fue necesario chrootear la particion raiz montar nada, es mucho mas simple.

1.- booteamos del cd de knoppix, una vez dentro del sistema abrimos una terminal y en ella realizamos el siguiente procedimiento.

Nota: este procedimiento es solo para grub, ya que no he trabajado con los otros gestores de arranque

# grub

grub> root (hd0,4) (en mi caso es asi, si no sabes cual es la tuya usa vi que trae knoppix y anda a /mnt/hdax/boot/grub/menu.lst, ahi sale en root)

grub> setup (hd0)

qrub> quit

#### salu2

**Mikel Carozzi** http://www.psynova.cl cadrogui@gmail.com

RevistaSL quiere saber quienes nos leen... envia tus comentarios, opiniones, sugerencias, tips, etc.

Escribe a buzon@revista-sl.org

No te quedes en el anonimato, iESCRIBENOS!

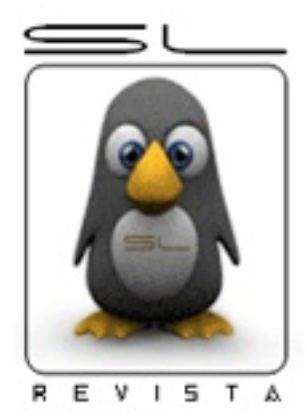

# **RevistaSL**

### El software libre hecho revista

### **Colaboradore s SL**

Longino Jacome Cesár Yañez Fernández Gonzalo Martínez **Martin Marquez Andres Vargas Lael Gonzalez Rosales Matt Dillon Mikel Carozzi** 

**Comunidad Linux Chetumal** www.linux-chetumal.org.mx

**RTM** Security Team www.zonartm.org

**Grupo de Us uarios Linux de lEs tado de H idalgo** www.guleh.org

**Grupo** de Usuarios de Software **Alte rnativo de Toluca w w w.gus at.org**

**Grupo de Us uarios Ope n Source de Cancún** www.tucancunix.net

**Colectivo Estudiantil de Ouímica UNAM** colectivoquimica.dnsalias.org

**Laboratorio de Inve s tigación y Desarrollo** de **Software** Libre www.lidsol.org

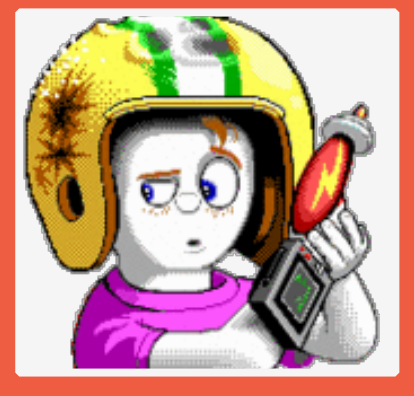

### **Byte z SL#~**

Un número mas de RevistaSL concluve, en lo particular esta edición me ha gustado bastante, el equipo editorial en esta ocasión trabajo mas unido que nunca, pero como siempre nuestros lectores son quienes tienen la última palabra.

Desde este momento quiero hacer la invitación a que participen en RevistaSL Num. 7 "Negocios y Software Libre"; recuerden que pueden enviar todo lo que ustedes deseen. RevistaSL es un provecto de divulgación con el fin de mostrar lo que la comunidad esta haciendo.

Ademas les pedimos su apoyo para que este proyecto llegue a mas personas, que no solo sea una publicación de amantes del Software Libre para amantes del Software Libre, queremos que RevistaSL cumplá su misión de divulgación y para ello pedimos su apoyo en adquisición de publicidad o promoción del proyecto.

Le dov mi agrade cimiento a los colaboradores, a nuestros patrocinadores y a la Oficina de Software Libre de la Universidad de Cádiz, a quienes apovaremos con todo lo que este en nuestras manos.

Muchas gracias a todos y nos leeremos el próximo número.

Carlos A. Lozano Vargas Coordinación Editorial SL